# **IMPLEMENTACIÓN DE UN PROTOTIPO WEB PARA UN PLAN TURÍSTICO EN LA VEREDA ORIENTE DEL MUNICIPIO DE CARTAGO.**

# **CESAR DUBIEL GRAJALES PAREDES CARLOS ANDRES MARTINEZ**

**UNIVERSIDAD TECNOLÓGICA DE PEREIRA FACULTAD DE INGENIERIAS INGENIERIA EN SISTEMAS Y COMPUTACIÓN PEREIRA –ABRIL 2016**

# **IMPLEMENTACIÓN DE UN PROTOTIPO WEB PARA UN PLAN TURÍSTICO EN LA VEREDA ORIENTE DEL MUNICIPIO DE CARTAGO.**

 **CARLOS ALBERTO OCAMPO SEPULVEDA (Asesor del proyecto)**

**UNIVERSIDAD TECNOLÓGICA DE PEREIRA FACULTAD DE INGENIERIAS INGENIERIA EN SISTEMAS Y COMPUTACIÓN PEREIRA –ABRIL 2016**

# Contenido

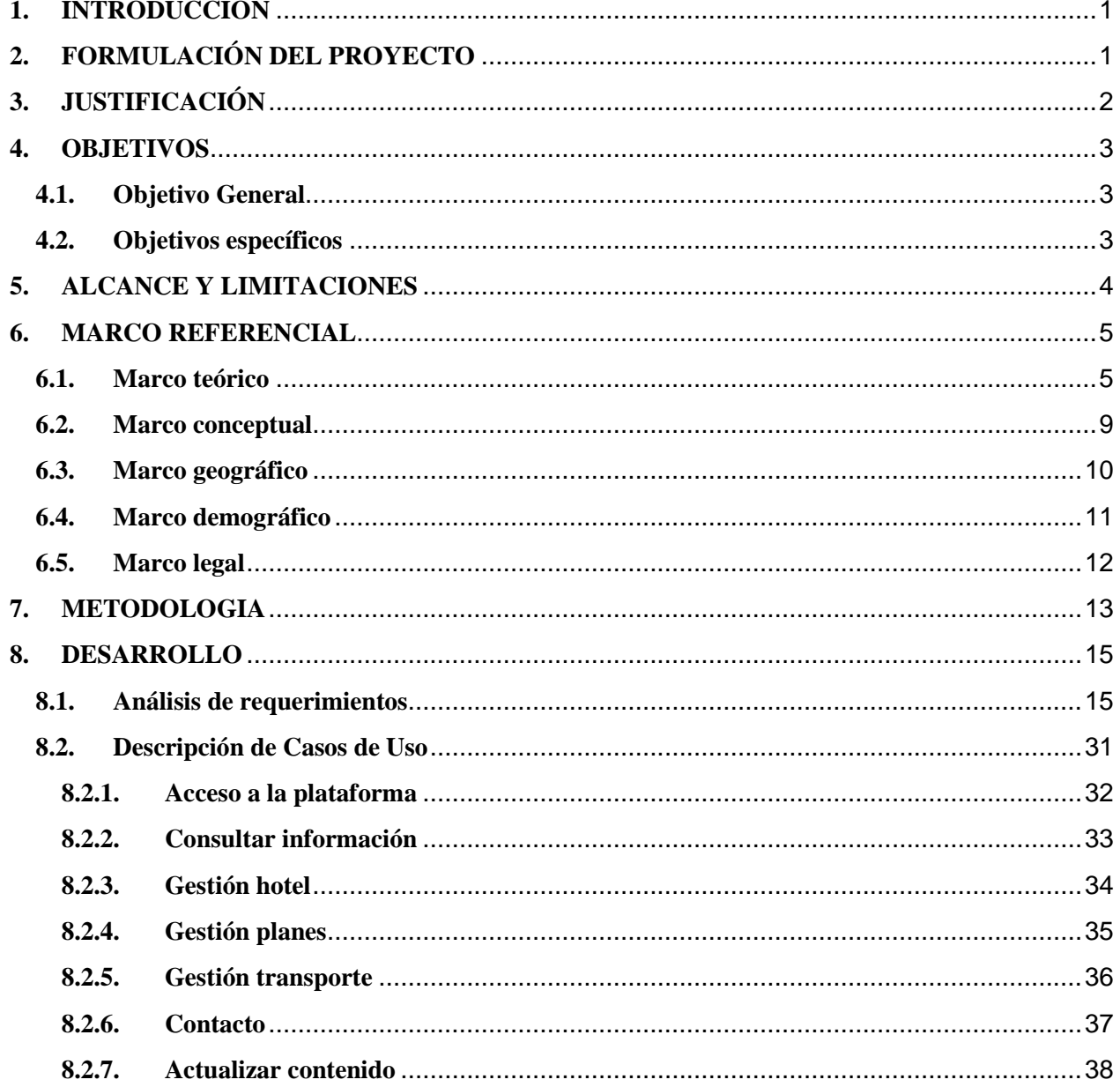

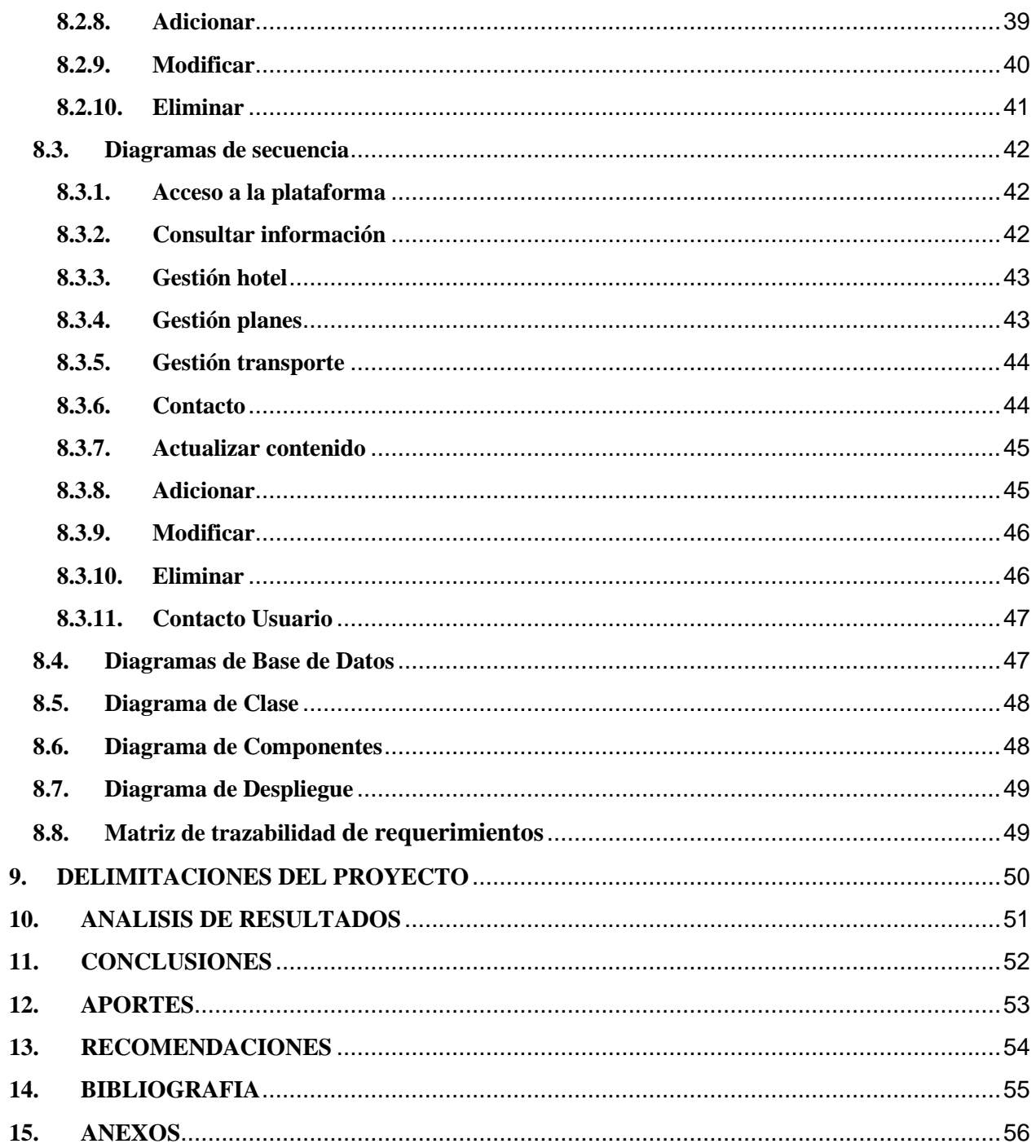

# **IMPLEMENTACIÓN DE UN PROTOTIPO WEB PARA UN PLAN TURÍSTICO EN LA VEREDA ORIENTE DEL MUNICIPIO DE CARTAGO.**

#### <span id="page-4-0"></span>**1. INTRODUCCION**

Este proyecto se enfoca en el desarrollo de un prototipo web con un enfoque turístico en la Vereda Oriente del municipio de Cartago, este tiene como fin de aprovechar turísticamente las riquezas naturales que ofrece la región como (quebradas, zonas de Camping, puntos de observación, y cabalgatas). Se espera que este prototipo le permita a la región tener un mayor número de visitantes ya que los turistas podrán ver y gestionar a través de la web los servicios turísticos que puede ofrecer la región.

## <span id="page-4-1"></span>**2. FORMULACIÓN DEL PROYECTO**

La vereda Oriente del Corregimiento de Modín es una de las tantas regiones que conforman la zona rural del municipio de Cartago Valle, la cual está ubicada al sur de este municipio. Esta región cuenta con una gran riqueza natural la cual está conformada por cascadas y pequeños bosques, también se pueden encontrar algunos guaduales que adornan el hermoso paisaje de la región, algunos puntos se prestan para realizar observaciones ya que se pueden ver distintos departamentos como el valle del Cauca, Quindío y Risaralda.

Esta riqueza natural podría ser aprovechada turísticamente, pero se presenta una dificultad y es que la región carece de personal capacitado que se interese por llevar a la región este tipo de proyectos desaprovechando la oportunidad de explotar turísticamente la región.

Otro factor a tener en cuenta es que La Vereda Oriente no cuenta con las herramientas y las oportunidades suficientes para implementar este tipo de proyectos, los cuales le pueden ayudar a la región a mostrar o dar a conocer a toda la población del municipio de Cartago y el resto del país la diversidad cultural y todas esas riquezas naturales que se encuentran en la zona, para que de esta manera las personas se vean motivadas y atraídas por todo lo que la vereda pueda ofrecer turísticamente .

Este prototipo web puede ser considerado como el primer paso para dar inicio a un proyecto turístico en la vereda Oriente el cual a futuro puede influir de manera positiva en la economía, la cultura y el desarrollo tecnológico de la región.

## <span id="page-5-0"></span>**3. JUSTIFICACIÓN**

Teniendo en cuenta que el problema mencionado anteriormente radica en la falta de interés, conocimiento y oportunidad para la explotación turística de la vereda Oriente Del municipio de Cartago es importante pensar en que el desarrollo de un prototipo web podría ayudar a mitigar el problema el cual está enfocado en la parte social de la comunidad. Esta es una región que geográficamente está bien ubicada para el turismo y cuenta con los recursos naturales suficientes que pueden ser aprovechados en actividades turísticas.

Debido a que la comunidad de esta región no cuenta con los recursos económicos suficientes, tampoco cuenta con personas o entidades que se involucren con el desarrollo y ejecución de este tipo de proyectos, nace la necesidad del desarrollo de un prototipo Web el cual es importante porque le permite a la comunidad empezar a mostrar los principales atractivos turísticos que hay en la región a la población de Cartago, municipios aledaños y aquellas personas que se interesen por conocer más afondo esta comunidad , este prototipo web permitirá que poco a poco la comunidad y la región vayan dando sus primeros pasos en un proyecto que a futuro podría generar cambios positivos en la economía de la región y sin duda alguna se convierte en un desarrollo tecnológico importante para la comunidad ya que podría tener cierta influencia positiva en el desarrollo de una economía mucho más estable en la región.

En el municipio de Cartago no hay sitios similares con las mismas condiciones geográficas y naturales en las que se puedan ofrecer para implementar actividades turísticas como las que puede ofrecer la vereda Oriente lo cual es una gran ventaja para la comunidad y es ahí donde el prototipo cumple una función importante y es que se convierte en un enlace entre la comunidad y los turistas de la región permitiendo de esta manera una solución al problema mencionado anteriormente.

El desarrollo de un prototipo de aplicación web permitirá que las personas que tengan acceso a internet y que estén interesadas en visitar la región puedan ver desde cualquier lugar de Colombia toda la información relacionada con el turismo en la región como zonas de camping, zonas de alojamiento, senderos y rutas. Este será muy útil como medio publicitario convirtiéndose de esta manera en un enlace entre la comunidad y los turistas llevando la información a cada una de los interesados en visitar la vereda, aprovechando que en la actualidad la web es uno de los medios más usados por los turistas para conocer y tener información detallada de manera rápida y precisa de los lugares a donde se puede ir y disfrutar del medio ambiente y la naturaleza.

#### <span id="page-6-0"></span>**4. OBJETIVOS**

#### <span id="page-6-1"></span>**4.1. Objetivo General**

 Desarrollar un prototipo web para la promoción turística en la vereda Oriente del Municipio de Cartago Valle.

#### <span id="page-6-2"></span>**4.2. Objetivos específicos**

- Conocer las opiniones y el nivel de aceptación del proyecto en la comunidad a través de la aplicación de una encuesta sobre una muestra de la población.
- Realizar la ingeniería de requisitos y el diseño arquitectónico para el prototipo.
- Implementar mediante un gestor de contenidos el prototipo web.
- Elaboración e manuales e informe final.

#### <span id="page-7-0"></span>**5. ALCANCE**

Se ha planeado el desarrollo de un prototipo web que permita a los habitantes de la vereda Oriente un mejor desempeño en las actividades turísticas que pueda ofrecer a sus visitantes. Para el desarrollo del prototipo se tendrá en cuenta la implementación de los módulos principales como reservas, alojamiento y transporte, también se desarrollará un documento donde se encontrarán de manera muy detallada las descripciones necesarias de todos los requerimientos y puntos más relevantes del proyecto de manera tal que aquellas personas que deseen consultar el documento puedan entender fácilmente que problemática se está intentando solucionar, además el documento estará en la capacidad de aclarar cualquier duda que el lector tenga en relación a todas las fases necesarias a la implementación del prototipo como levantamiento de requerimientos, análisis de requerimientos, diseño del prototipo, implementación y todas las pruebas necesarias . También se hará la conexión del prototipo web con una base de datos donde se almacenará la información suministrada por los usuarios.

- Inicialmente Una de las limitaciones presentes es la falta de recursos tecnológicos como lo es un equipo servidor con capacidad suficiente para el almacenamiento de los datos ya que el prototipo requiere de una base de datos y esta puede requerir mayor espacio a medida que el número de usuarios vaya creciendo.
- La falta del conocimiento en el tema del turismo entre los habitantes de la región también se convierte en una limitante para el desarrollo del proyecto ya que esto implica una capacitación de los habitantes de la zona y una preparación de la comunidad en temas de turismo.
- El manejo de algunas herramientas de programación por parte de los desarrolladores puede ser una limitante ya que se requiere de una preparación previa por parte de los programadores lo cual podría retrasar un poco el proyecto en los tiempos establecidos inicialmente en el cronograma.

 La falta de interés y apoyo en el turismo por parte de las entidades o entes gubernamentales de la región es también una limitante porque sus aportes al proyecto pueden ser no solo económicos si no también estadísticos, estudios o información importante para el desarrollo del proyecto.

#### <span id="page-8-0"></span>**6. MARCO REFERENCIAL**

#### <span id="page-8-1"></span>**6.1. Marco teórico**

Dado que este proyecto busca darle solución a un problema de tipo social se hace necesario dar claridad a algunos conceptos básicos los cuales les permitirán a los lectores que son ajenos o no son expertos en el tema entender de manera breve el contenido y el enfoque del proyecto como tal. A continuación, se explican algunos de los conceptos que por su contenido y complejidad deben ser explicados en el desarrollo del proyecto.

#### **Requerimientos:**

En (Sommerville, 2008) se describen los requerimientos como los servicios que se van a implementar en el sistema y las restricciones que debe tener, reflejan las necesidades de los clientes y buscan solucionar un problema por medio de un sistema. La definición debe ser detallada de tal forma que el cliente entienda que hace el sistema. Se debe mencionar también que para (Sommerville, 2008) los requerimientos se pueden definir como:

- **Requerimientos de usuario:** Son los requerimientos que el sistema va a proporcionar y las restricciones para su funcionamiento.
- **Requerimientos del sistema:** Es la especificación funcional del sistema donde se describe detalladamente las funciones servicios y restricciones operativas del sistema que se va a implementar.
- Requerimientos funcionales y no funcionales:

**Funcionales:** Especifican los servicios que debe tener el sistema, entradas, como se debe comportar de acuerdo a situaciones particulares y también se puede colocar lo que no debe hacer el sistema.

**No funcionales:** Son restricciones de los servicios o funciones ofrecidos por el sistema. Incluyen restricciones de tiempo, sobre el proceso de desarrollo y estándares. Los requerimientos no funcionales elaboración de manuales e informe final.

**Diseño:** Según los autores del libro Introducción a la Ingeniería del Software3, el diseño del software "es el proceso en el cual se pueden aplicar distintas técnicas y principios con el fin de definir un dispositivo, proceso o sistema con los suficientes detalles como para permitir su realización física". Esta etapa se suele dividir en dos fases:

**Diseño Preliminar:** abarca el modelo de la base de datos, la arquitectura y la interfaz de usuario.

**Diseño Detallado:** abarca aún más en detalle la representación arquitectónica y el código o algoritmos.

**Pruebas:** En la fase de pruebas se pueden desarrollar todas las actividades que tienen relación con la ejecución de todos los componentes de la página según circunstancias previamente especificadas y la muestra de resultados esperados.

Es común encontrar fallas, inconsistencias o errores verificando en qué fase se originó el problema y correcciones para solucionarlo.

**Prototipo web:** Según la página ingeniería en sistemas 2009 un prototipo web "es un modelo del comportamiento del sistema que puede ser usado para entenderlo completamente o ciertos aspectos de él y así clarificar los requerimientos. Un prototipo es una representación de un sistema, aunque no es un sistema completo, posee las características del sistema final o parte de ellas"

**UML:** En (Larman, 2003, pág. 10) se define como Lenguaje Unificado de Modelado para especificar, visualizar, construir y documentar los artefactos de los sistemas de software. Se puede utilizar para dibujar diagramas de dominio del problema, diseño de software propuesto o uno que ya esté implementado, nos permite comunicar ideas centradas a través el diseño de diagramas.

Según (Martín, 2004) UML tiene 3 clases principales de diagramas los cuales también se conocen como Diagramas estáticos estos son:

Diagrama de Clases, Diagrama de objetos, Diagrama de distribución.

Ejemplo de diagrama de clases.

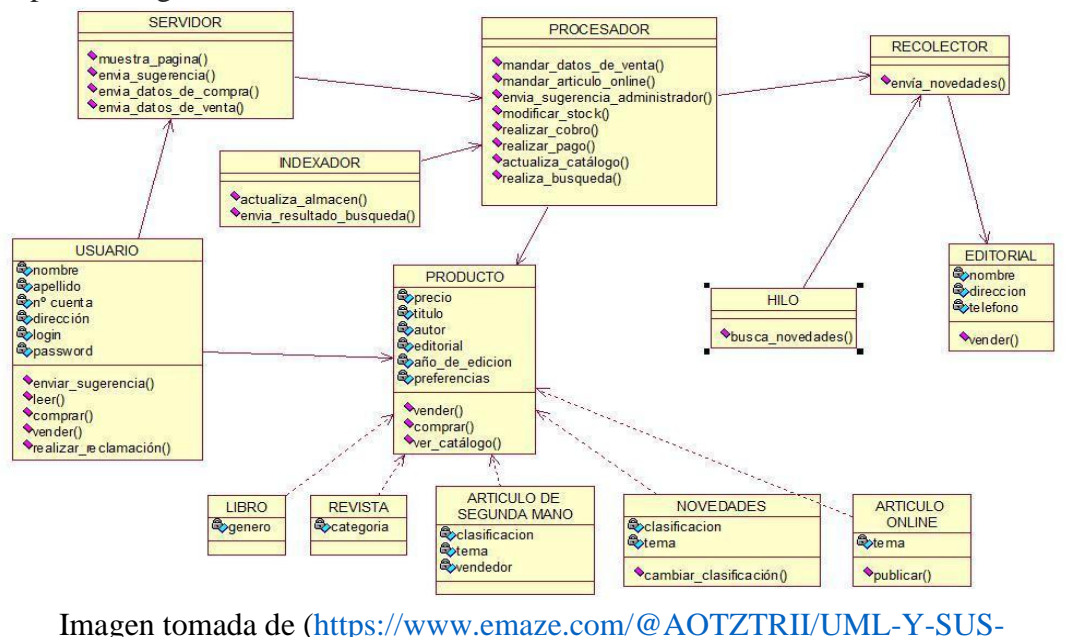

[DIAGRAMAS.pptx\)](https://www.emaze.com/@AOTZTRII/UML-Y-SUS-DIAGRAMAS.pptx)

Ejemplo de diagrama de objetos

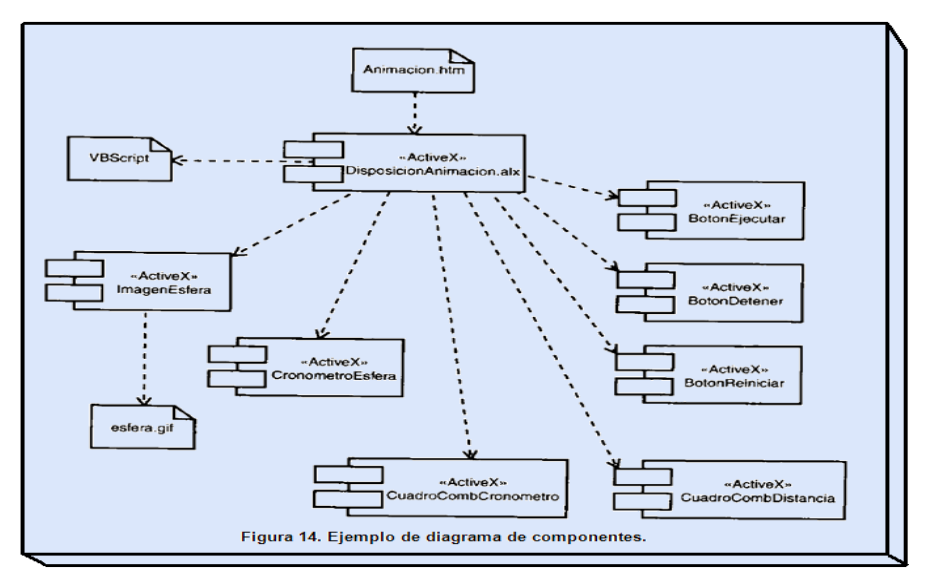

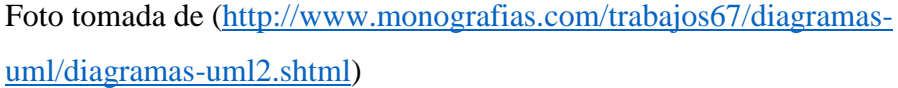

Ejemplo de Diagrama de distribución

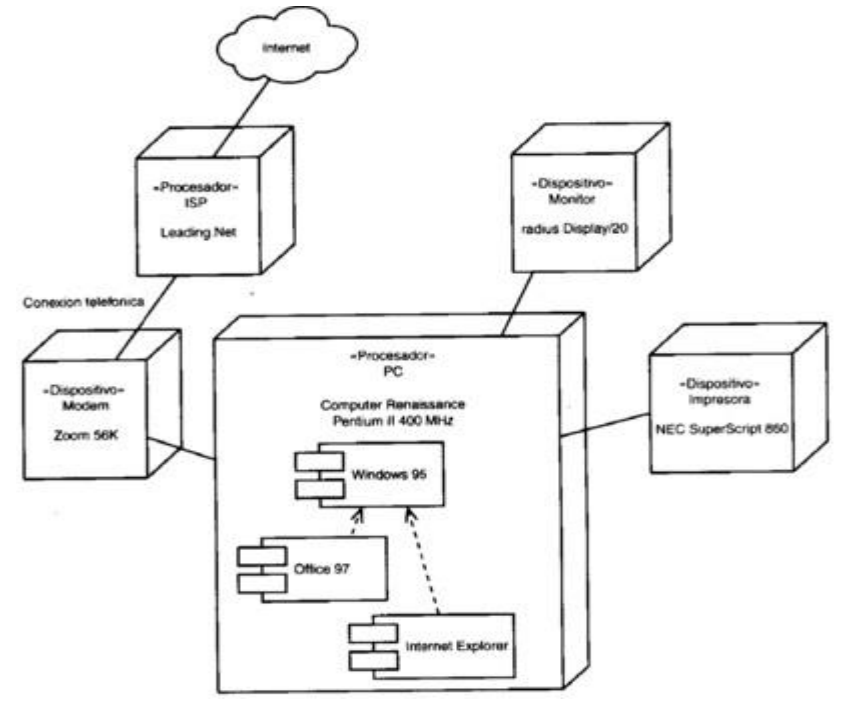

Foto tomada de [\(http://recorridouml.blogspot.com.co/2012/05/diagramas-de](http://h)[distribucion.html\)](http://h)

#### <span id="page-12-0"></span>**6.2.Marco conceptual**

**Caso de Uso:** Diagramas que sirven para mostrar la funcionalidad del sistema desde el punto de vista de sus interacciones con el exterior y sin entrar en una descripción detallada ni en la implementación de estas funciones.

**Framework:** Es un conjunto de librerías o bibliotecas, herramientas, normas y patrones para el desarrollo de aplicaciones.

Python: Lenguaje de programación de propósito general, orientado a objetos, que también puede utilizarse para el desarrollo web.

**Django:** Django es un framework web de código abierto escrito en [Python](http://www.python.org/) que permite construir aplicaciones web más rápido y con menos código.

**Diagramas:** Un [diagrama](http://www.quees.mx/diagrama/) es un gráfico que puede ser simple o complejo, con pocos o muchos elementos, pero que sirve para simplificar la comunicación y la información sobre un proceso o un sistema determinado.

**Vistas 4+1:** La vista 4+1 es un modelo de vista diseñado por Philippe Krutchen [4] para "describir la arquitectura de sistema intensivos en software, basado en múltiples vistas". Las Vistas son usadas para describir el sistema desde el punto de vista de diferentes "interesados", como por ejemplo usuarios finales, desarrolladores y directores de proyecto. Las 4 vistas del modelo son: la lógica, de desarrollo, de proceso y física, y en adición, algunos casos de uso o escenarios específicos son usados como la vista "más uno", dándole nombre al modelo.

**Modelo:** Es una clase donde se definen los atributos de la tabla de la base de datos.

**Vistas:** Es un lugar donde ponemos la lógica de nuestra aplicación las vistas se toman como tan sólo métodos de Python.

**CSS:** CSS es un lenguaje utilizado en la presentación de documentos HTML. Un documento HTML viene siendo coloquialmente "una página web".

**HTML:** HTML es el lenguaje que se emplea para el desarrollo de páginas de internet. Está compuesto por una serie de etiquetas que el navegador interpreta y da forma en la pantalla.

#### <span id="page-13-0"></span>**6.3.Marco geográfico**

El proyecto está enfocado a la vereda Oriente del Corregimiento de Modín, esta vereda está ubicada al Sur Este del municipio de Cartago (Valle Del Cauca). La vereda Oriente limita por el Este con la Vereda La Grecia, por el occidente con la Vereda Chara y la vereda el Pailón por el Sur con la quebrada Perejil y por el Norte con el corregimiento de Modín, la vereda también es atravesada por dos de las principales vías de transporte que son la vía Oriente Cartago y la vía Oriente Perejil. En el mapa que se muestra a continuación se puede ver el mapa de las dos fincas que inicialmente se verán involucradas en el proyecto.

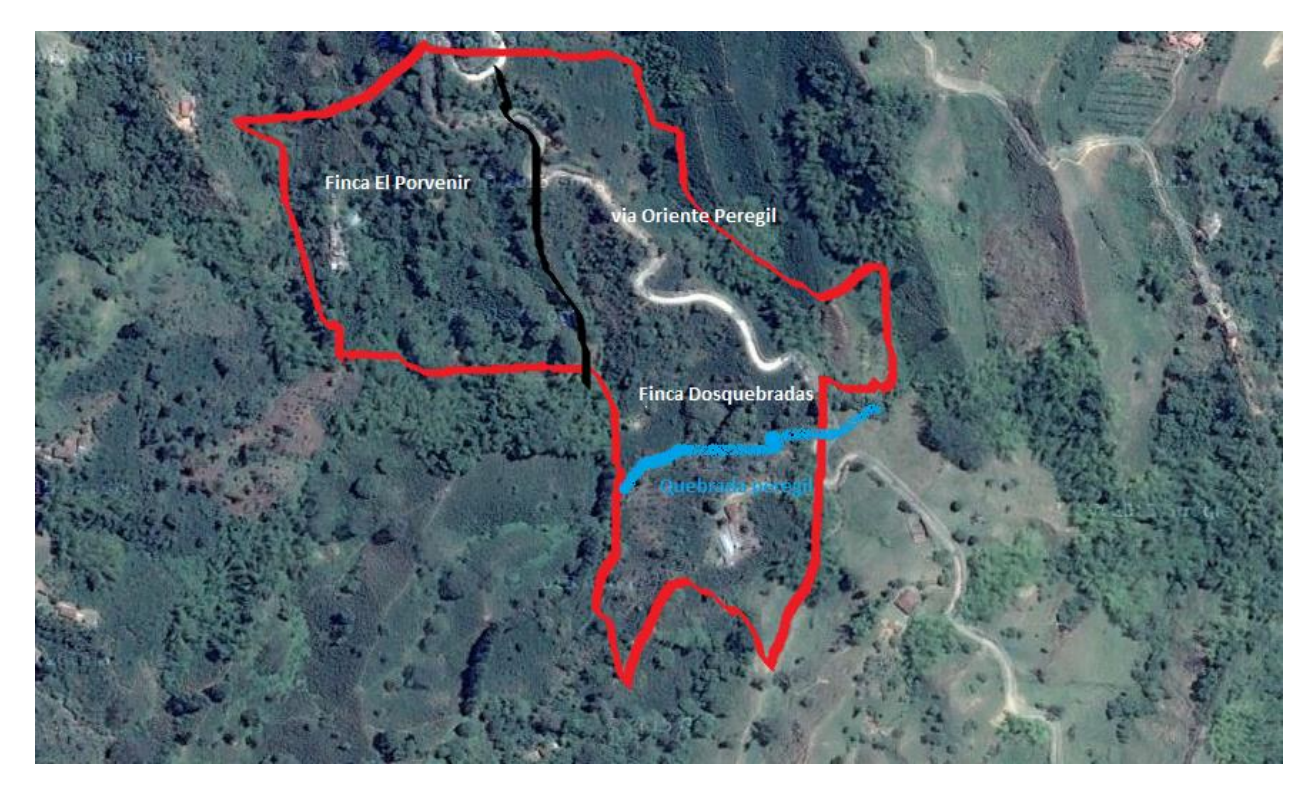

Foto tomada de [\(http://www.guiarte.com/mapas-destinos/satelite\\_poblacion\\_cartago.html\)](http://www.guiarte.com/mapas-destinos/satelite_poblacion_cartago.html)

#### <span id="page-14-0"></span>**6.4. Marco demográfico**

La población que se verá afectada por el proyecto son aproximadamente 500 habitantes los cuales tienen como actividad principal la caficultura, también la ganadería y la porcicultura tienen su espacio dentro de las diversas actividades que ejercen los habitantes. Las personas de esta región se caracterizan por ser personas trabajadoras con alto grado de amabilidad y muy hospitalarias.

Cada familia en promedio está conformada por 5 personas máximo y cuentan con niños en edad escolar y en cada finca permanecen de 2 a 7 personas como empleadas. También se destaca la presencia en la región de personas de la tercera edad entre las familias la cual ocupa un 5% de toda la población. Se destaca también que muchas de las personas que habitan en las fincas no son precisamente los propietarios, sino que algunos son contratados como administradores.

Algunas características generales de esta comunidad son: pertenecen al sector rural del municipio, son familias de origen humilde, en su mayoría administradores de fincas y algunos pocos propietarios de pequeñas tierras. Se desempeñan en labores agrícolas, siembra y recolección de productos como café, plátano, tomate, habichuela, pepino cohombro y frutales principalmente. Sus jornales no siempre alcanzan a un salario mínimo lo cual hace que para muchas familias sea muy difícil suplir todas sus necesidades.

Con el fin de conocer la opinión de la población con respecto al proyecto turístico, se realizó una cuesta sobre una muestra de 25 personas de la comunidad la cual arrojó resultados muy positivos frente al proyecto y muestra que hay un gran interés por parte de los habitantes de la zona en el desarrollo de este proyecto. La encuesta mostró datos importantes como por ejemplo un 80% de los encuestados manifiestan conocer el potencial turístico de la región y un 48% cree que el proyecto podría mejorar el desarrollo económico en la región. El 23% dice que deportes extremos son muy atractivos para implementar el turismo y el 16% dice que implementar un mirador o punto de observación también es factible y altamente atractivo a los visitantes de la región.

#### <span id="page-15-0"></span>**6.5. Marco legal**

La parte legal de este proyecto está enfocada en aquellas normas que rigen y controlan el turismo en Colombia y en la región las cuales están escritas detalladamente en el sitio web del ministerio de Comercio, Industria y Turismo. En esta página se especifican las diversas normas que se deben tener en cuenta al momento de crear un proyecto turístico pero las que más se relacionan con el prototipo web son las normas de Calidad turística y seguridad turística las cuales se conforman de la siguiente manera:

Calidad turística.

- Normas técnicas sectoriales
- Prestadores de servicios turísticos certificados
- Premio Nacional de Calidad turística

#### Seguridad Turística.

- Plan estratégico de seguridad
- Rutas seguras

Normatividad de turismo para el 2016

- Circular 002 de 2016" Cobro de IVA por servicios prestadores"
- Circular 003 de 2016 "Contratación de guías de turismo y
- restadores de servicio turísticos inscritos en el Registro Nacional de Turismo".
- Circular 004 del 2016" información sobre el impacto de IVA sobre servicios"

Normas tomadas de

**<http://www.mincit.gov.co/minturismo/publicaciones.php?id=13311>**

#### <span id="page-16-0"></span>**7. METODOLOGIA**

Para el desarrollo de este prototipo, se contó con una metodología de desarrollo de software llamada **Modelo en Cascada.** El cual consiste en dividir las diferentes actividades propuestas en fases de tal manera que para iniciar una nueva actividad es imprescindible esperar a la finalización de la actividad inmediatamente anterior. Las fases están divididas así:

**Levantamiento de Requerimientos:** En esta fase se analizaron las necesidades del usuario final del prototipo y se determinaron requisitos, requerimientos y objetivos a cubrir. De esta fase surgen todas las especificaciones de requerimientos que contiene la especificación completa de lo que se realizó. Esta fase comenzó con la definición del problema y el levantamiento de información y finalizó con la primera reunión con el director del proyecto.

Análisis y Diseño del Sistema.

En esta fase se elaboró la documentación de diseño de software donde contiene la descripción de la estructura global del sistema y la especificación de sus partes. Esta fase comenzó con la documentación del análisis y modelamiento de la información recopilada luego la estructura de la Base de Datos y finaliza con la segunda reunión con el Tutor.

**Diseño del Programa:** En esta fase se realizó la construcción del prototipo como tal y se empezó a plasmar todo el resultado del análisis según con la información que se recolectó. Esta fase inició desde la codificación del prototipo, el desarrollo de los módulos, hasta la tercera revisión del tutor.

**Pruebas y Documentación:** En la fase de Pruebas, se relacionó todos los datos requeridos por el prototipo contra el resultado de software obtenido. Una vez unificados todos los módulos del sistema, se verificó que todo funcionara correctamente cumpliendo con los requerimientos establecidos por Coordinación, esta fase se realizó en la etapa de Verificación y Pruebas.

## **CRONOGRAMA DE ACTIVIDADES**

Para el desarrollo de este proyecto se ha planificado un tiempo de 16 semanas en el cual están incluidos la redacción del documento y codificación que son las actividades que requieren una mayor cantidad de tiempo.

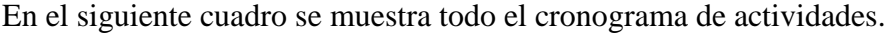

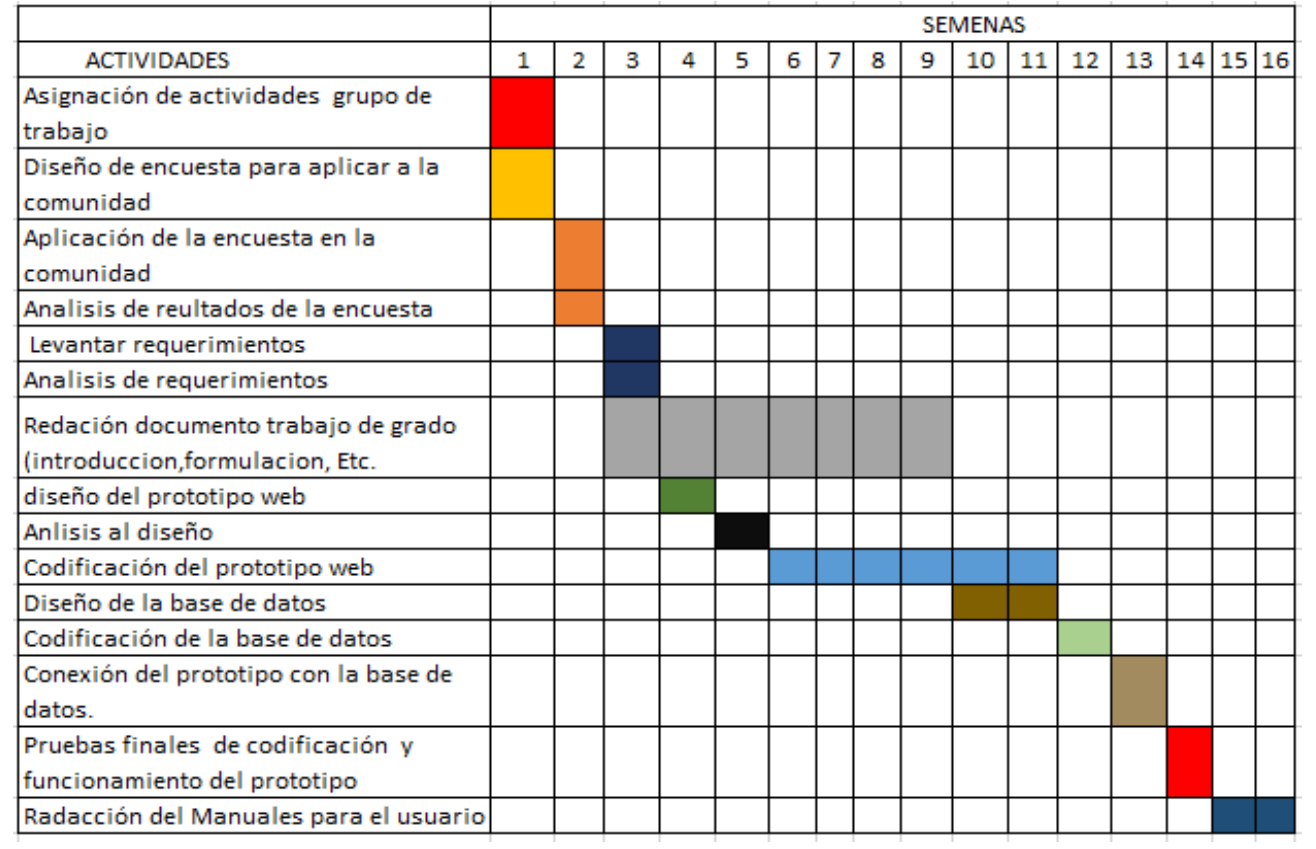

#### <span id="page-18-0"></span>**8. DESARROLLO**

#### <span id="page-18-1"></span>**8.1. Análisis de requerimientos**

Las historias de usuario para este proyecto son 13, las primeras 5 deben tenerse en cuenta durante todo el desarrollo de la aplicación, a continuación, las historias de usuario.

- 1. Navegadores
- 2. Interfaz de Usuario
- 3. Desempeño
- 4. Disponibilidad
- 5. Seguridad
- 6. Registro Usuario
- 7. Acceso a la Plataforma
- 8. Consulta de Información
- 9. Seleccionar Menú
- 10. Actualizar Información
- 11. Gestión Hotel
- 12. Gestión Planes
- 13. Gestión Transporte

Historia de Usuario [Navegadores]

| <b>HU-001</b>           | Navegadores                                                                                                    |
|-------------------------|----------------------------------------------------------------------------------------------------|
| <b>Autores</b>          | Carlos A. Martínez - Cesar D. Grajales                                                                                                    |
| <b>Fuentes</b>          | Autores                                                                                                    |
| <b>Dependencias</b>     | Ninguno                                                                                                    |
| Descripción             | Como usuario espero tener un software de<br>arquitectura web, donde se pueda acceder a él<br>por Internet Explorer 10 o superior, Firefox 23 o<br>superior, Google Chrome 28.0 o superior, Opera,<br>Safari. |
| Importancia             | Vital                                                                                                    |
| <b>Urgencia</b>         | Inmediata                                                                                                    |
| <b>Estado</b>           | En construcción                                                                                                    |
| <b>Estabilidad</b>      | Alta                                                                                                    |
| <b>Puntos estimados</b> | 1                                                                                                    |
| <b>Iteración</b>        | Primera                                                                                                    |

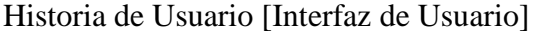

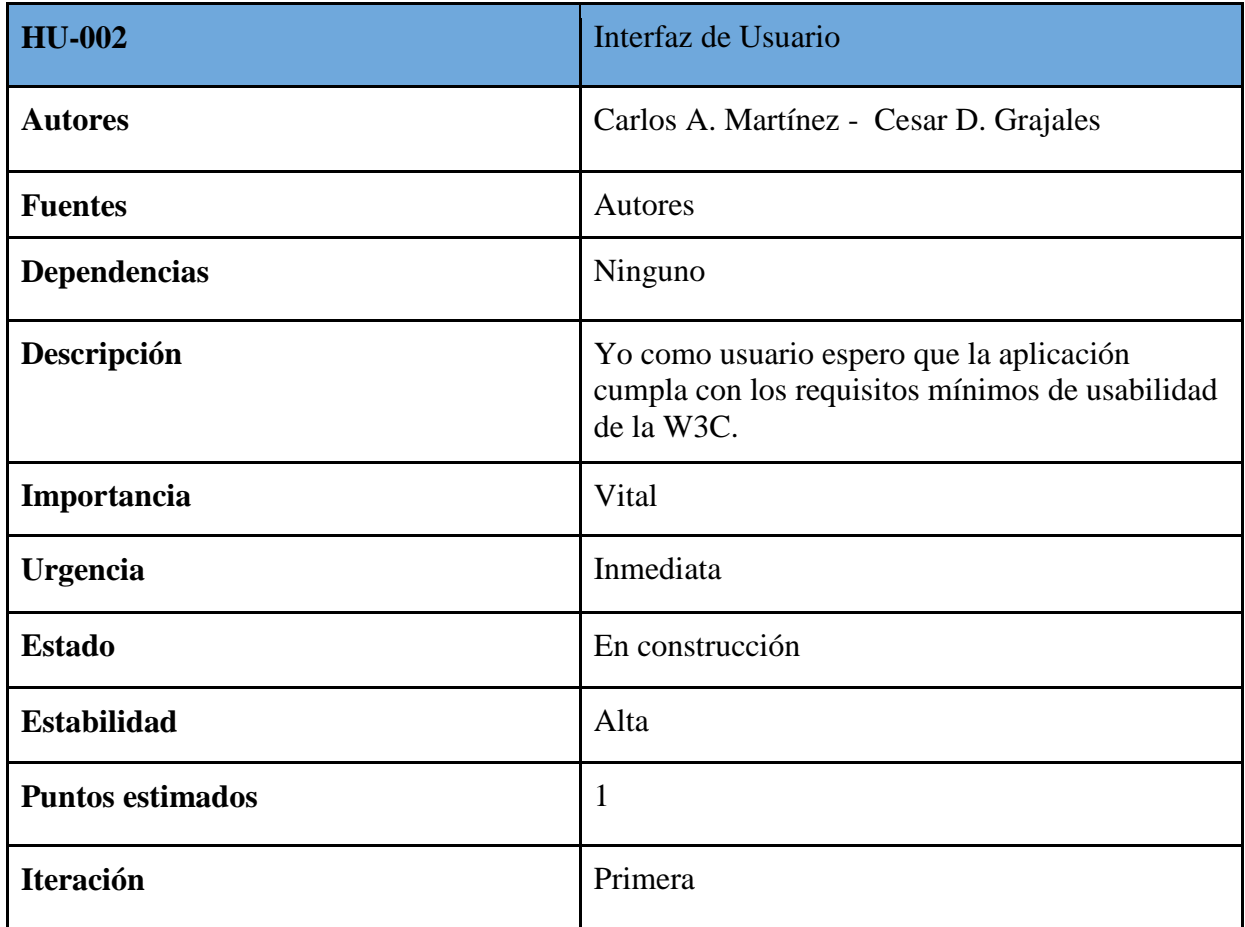

Historia de Usuario [Desempeño]

| <b>HU-003</b>           | Desempeño                                                                                                    |
|-------------------------|----------------------------------------------------------------------------------------------------|
| <b>Autores</b>          | Carlos A. Martínez - Cesar D. Grajales                                                                                                    |
| <b>Fuentes</b>          | Autores                                                                                                    |
| <b>Dependencias</b>     | Ninguno                                                                                                    |
| Descripción             | Yo como usuario quiero que cada petición que<br>realice el usuario debe tener una respuesta del<br>sistema en máximo 3 segundos y debe soportar<br>al menos 1000 usuarios conectados de forma<br>simultánea y 100 concurrentes. |
| Importancia             | Vital                                                                                                    |
| <b>Urgencia</b>         | Inmediata                                                                                                    |
| <b>Estado</b>           | En construcción                                                                                                    |
| <b>Estabilidad</b>      | Alta                                                                                                    |
| <b>Puntos estimados</b> | $\mathbf{1}$                                                                                                    |
| <b>Iteración</b>        | Primera                                                                                                    |

Historia de Usuario [Disponibilidad]

| <b>HU-004</b>           | Disponibilidad                                                                                                    |
|-------------------------|----------------------------------------------------------------------------------------------------|
| <b>Autores</b>          | Carlos A. Martínez - Cesar D. Grajales                                                                            |
| <b>Fuentes</b>          | Autores                                                                                                    |
| <b>Dependencias</b>     | Ninguno                                                                                                    |
| Descripción             | Yo como administrador y propietario del<br>programa deseo que el sistema debe cumplir<br>con el nivel 1 TIER 942. |
| Importancia             | Vital                                                                                                    |
| <b>Urgencia</b>         | Inmediata                                                                                                    |
| <b>Estado</b>           | En construcción                                                                                                   |
| <b>Estabilidad</b>      | Alta                                                                                                    |
| <b>Puntos estimados</b> | 1                                                                                                    |
| <b>Iteraciones</b>      | Primera                                                                                                    |

Historia de Usuario [Seguridad]

| <b>HU-005</b>           | Seguridad                                                                                                    |
|-------------------------|----------------------------------------------------------------------------------------------------|
| <b>Autores</b>          | Carlos A. Martínez - Cesar D. Grajales                                                                                                    |
| <b>Fuentes</b>          | Autores                                                                                                    |
| <b>Dependencias</b>     | Ninguno                                                                                                    |
| Descripción             | Yo como usuario del producto espero contar<br>con una seguridad básica en formularios del<br>tipo OWASP (top 10), en el nivel 1, no se<br>admiten inyecciones SQL, XSS (Inyectar<br>códigos script), CRF (falsificación de peticiones<br>y almacenamiento inseguro), Acceso por<br>directorio transversal. |
| Importancia             | Vital                                                                                                    |
| <b>Urgencia</b>         | Inmediata                                                                                                    |
| <b>Estado</b>           | En construcción                                                                                                    |
| <b>Estabilidad</b>      | Alta                                                                                                    |
| <b>Puntos estimados</b> | 1                                                                                                    |
| <b>Iteración</b>        | Primera                                                                                                    |

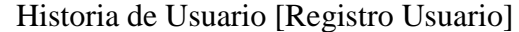

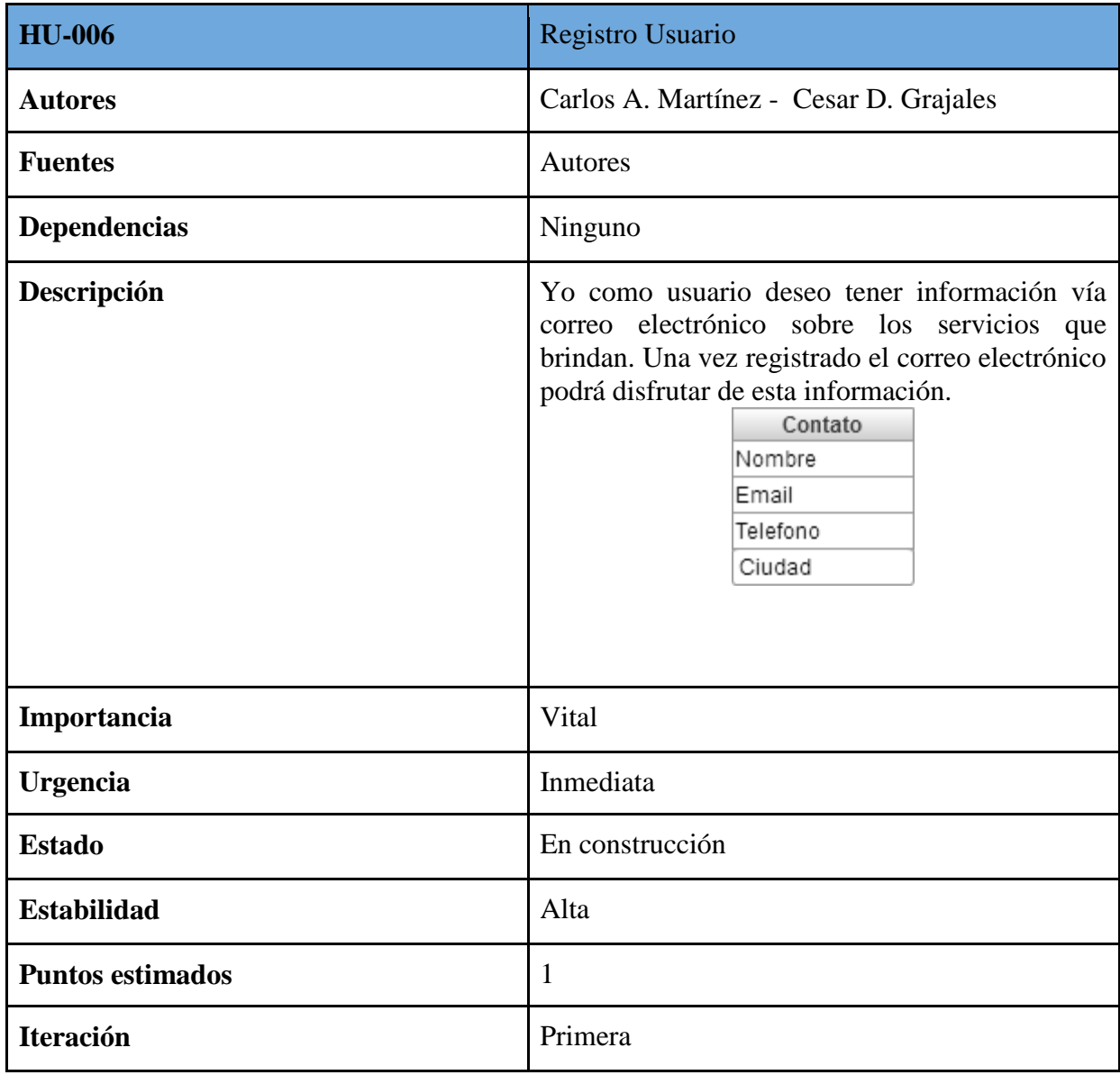

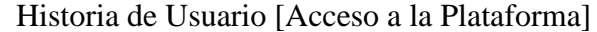

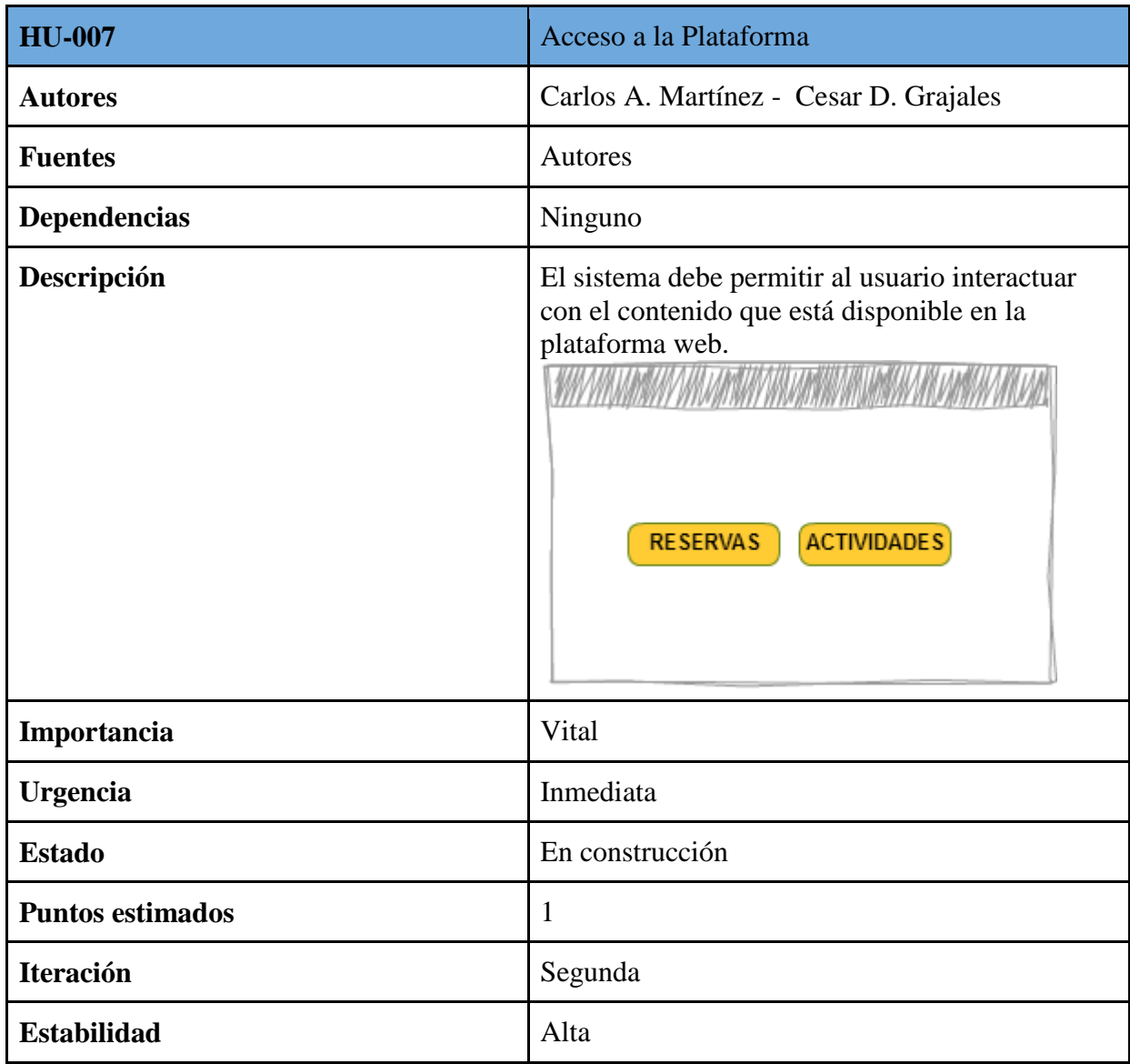

| <b>HU-008</b>           | Consulta de Información                                                                                       |
|-------------------------|----------------------------------------------------------------------------------------------------|
| <b>Autores</b>          | Carlos A. Martínez - Cesar D. Grajales                                                                        |
| <b>Fuentes</b>          | Autores                                                                                                    |
| <b>Dependencias</b>     | Ninguno                                                                                                    |
| Descripción             | El sistema deberá permitir al usuario ver<br>información de alojamiento, planes, actividades<br>y transporte. |
| Importancia             | Vital                                                                                                    |
| <b>Urgencia</b>         | Inmediata                                                                                                    |
| <b>Estado</b>           | En construcción                                                                                               |
| <b>Estabilidad</b>      | Alta                                                                                                    |
| <b>Puntos estimados</b> | 1                                                                                                    |
| <b>Iteración</b>        | Segunda                                                                                                    |

Historia de Usuario [Consulta de Información]

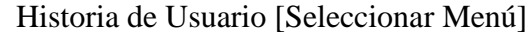

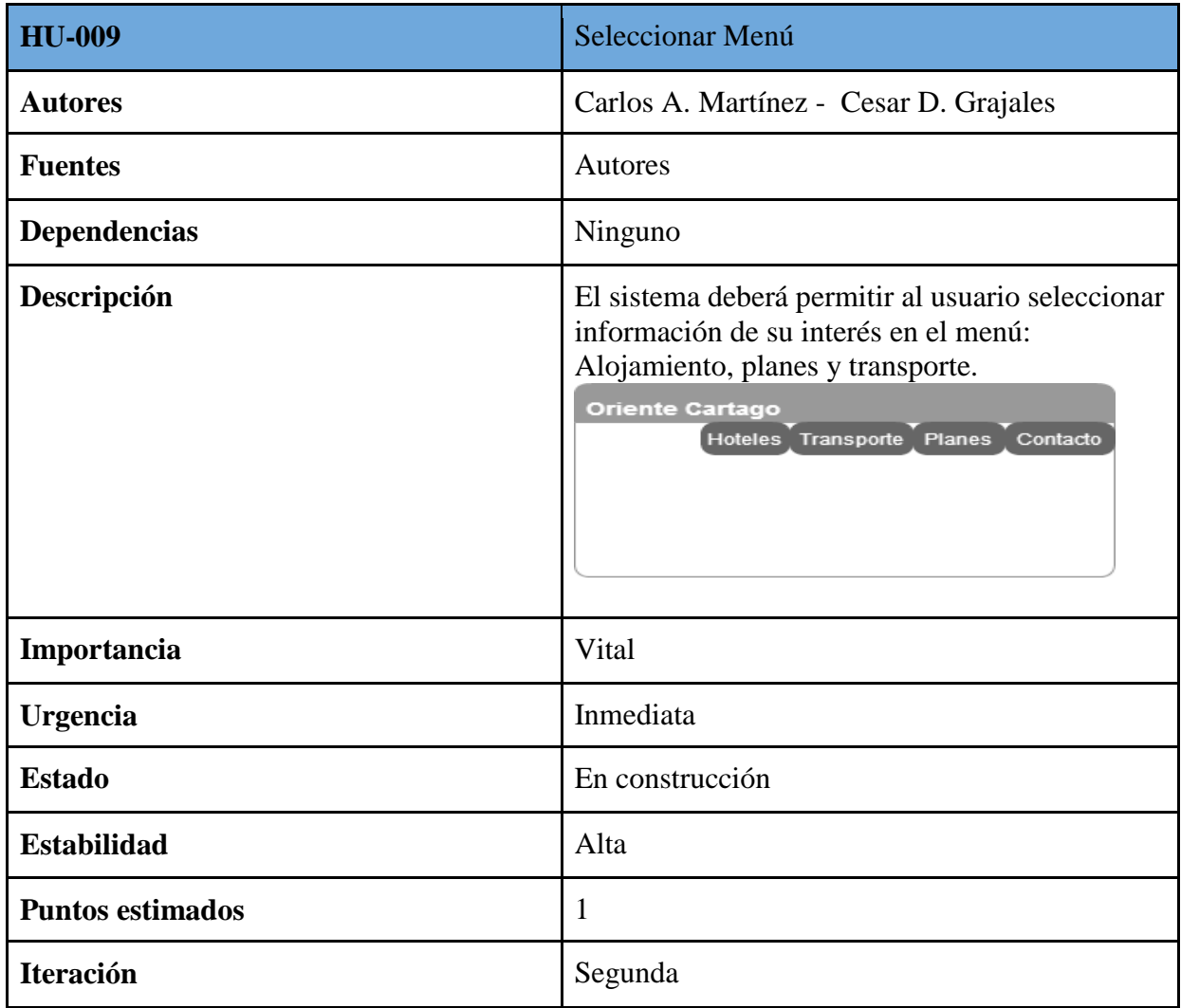

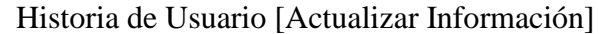

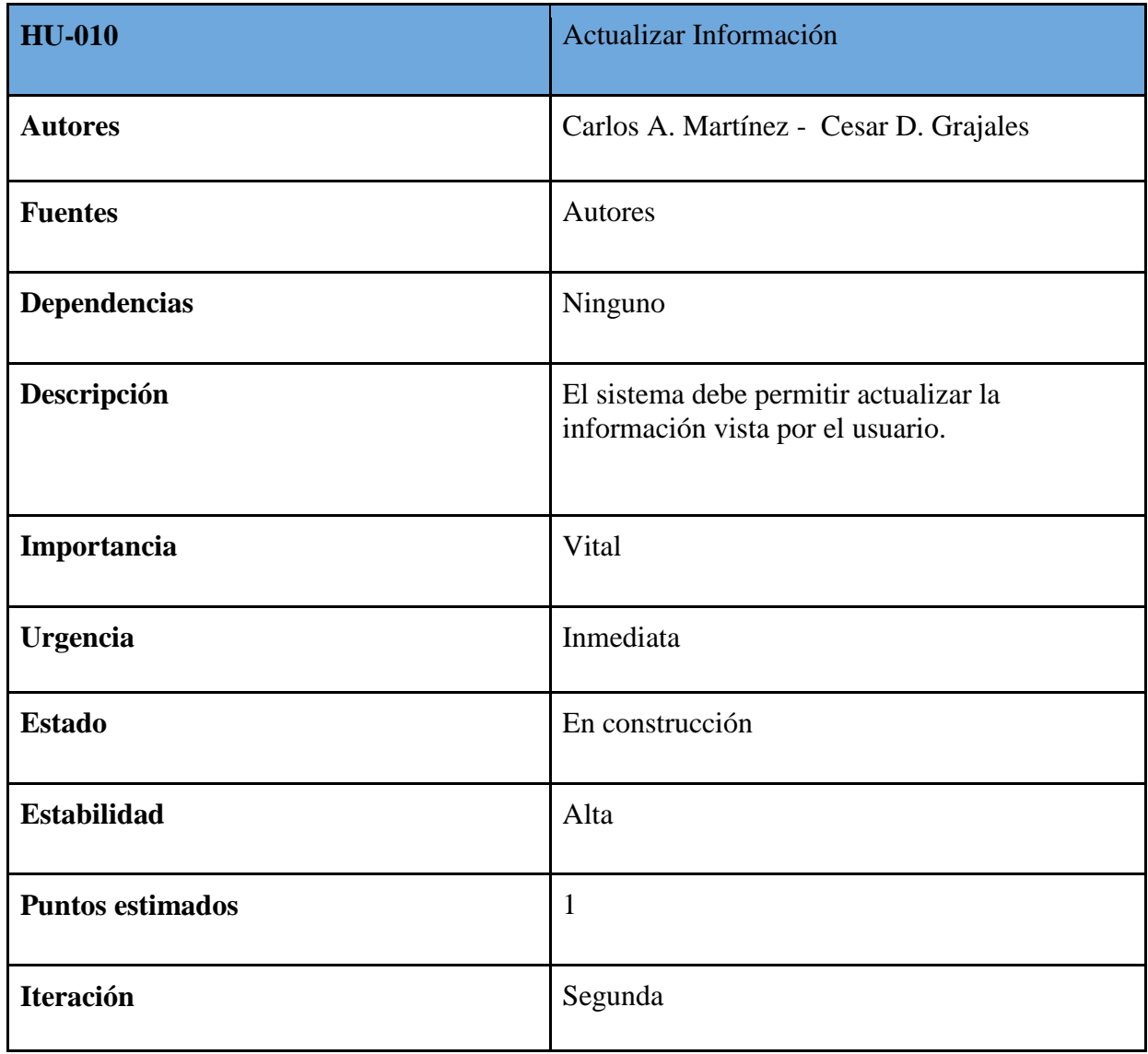

Historia de Usuario [Gestión Hotel]

| <b>HU-011</b>           | Gestión Hotel                                                                                                    |
|-------------------------|----------------------------------------------------------------------------------------------------|
| <b>Autores</b>          | Carlos A. Martínez - Cesar D. Grajales                                                                                                    |
| <b>Fuentes</b>          | Autores                                                                                                    |
| <b>Dependencias</b>     | Ninguno                                                                                                    |
| Descripción             | El sistema debe permitir al administrador<br>modificar, eliminar, crear, actualizar información<br>de nuevos hoteles.<br><b>Oriente Cartago</b><br>Hotel<br>Item<br>Item<br>Item |
| Importancia             | Vital                                                                                                    |
| <b>Urgencia</b>         | Inmediata                                                                                                    |
| <b>Estado</b>           | En construcción                                                                                                    |
| <b>Estabilidad</b>      | Alta                                                                                                    |
| <b>Puntos estimados</b> | 1                                                                                                    |
| <b>Iteración</b>        | Tercera                                                                                                    |

Historia de Usuario [Gestión Planes]

| <b>HU-012</b>           | <b>Gestión Planes</b>                                                                                                    |
|-------------------------|----------------------------------------------------------------------------------------------------|
| <b>Autores</b>          | Carlos A. Martínez - Cesar D. Grajales                                                                                                    |
| <b>Fuentes</b>          | Autores                                                                                                    |
| <b>Dependencias</b>     | Ninguno                                                                                                    |
| Descripción             | El sistema deberá permitir al administrador<br>modificar, eliminar, crear, actualizar información<br>de nuevos planes.<br><b>Oriente Cartago</b><br>Planes<br>Item<br>Item<br>Item |
| Importancia             | Vital                                                                                                    |
| <b>Urgencia</b>         | Inmediata                                                                                                    |
| <b>Estado</b>           | En construcción                                                                                                    |
| <b>Estabilidad</b>      | Alta                                                                                                    |
| <b>Puntos estimados</b> | $\mathbf{1}$                                                                                                    |
| <b>Iteración</b>        | Tercera                                                                                                    |

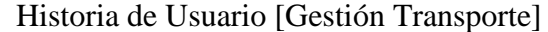

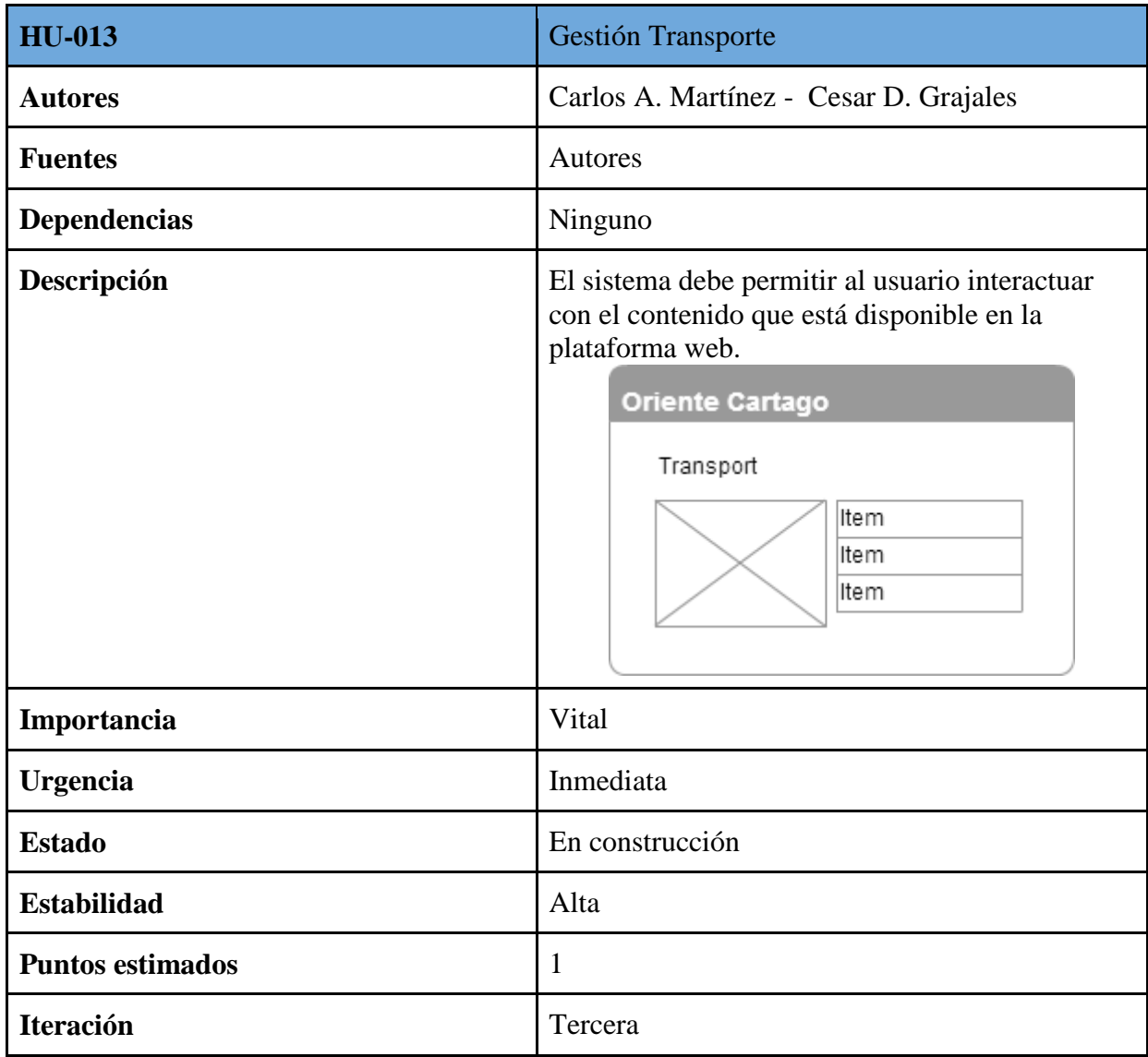

# **MEDICION DE LAS HISTORIAS DE USUARIO**

Con el fin de llevar un registro y control sobre las historias de usuario se ha planeado dar una de estimación a cada historia para de esta manera poder medir cada una de las historias identificadas con respecto a los tiempos planeados. La estimación se ha hecho dándole puntos a cada historia de Usuario los cuales en el en el tiempo representan semanas.

A continuación, se presentan las tablas que especifican la información.

Estimación de esfuerzos para todas las historias de usuario será de 1.

Se ha creado un plan de duración con cada una de las iteraciones que encajan en las historias usuario. Este plan se encarga de mostrar las historias de usuario que serán implementadas en cada una de las iteraciones, así como la duración estimada de cada una y el orden en que se implementarán.

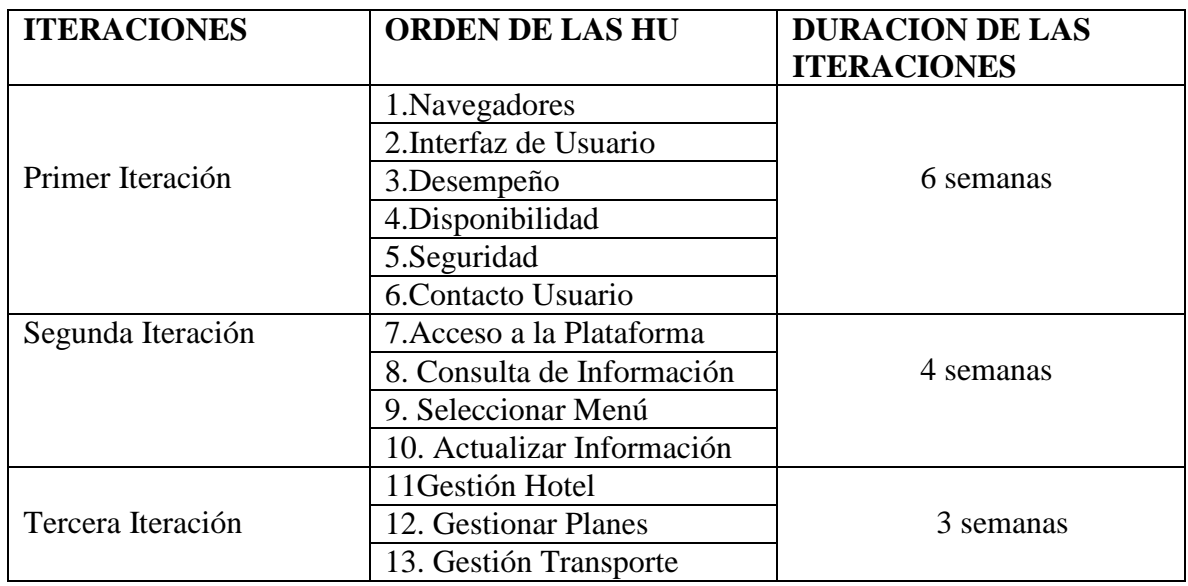

Tabla de Duración de las iteraciones

## **Plan de entregas.**

A continuación, se presenta el plan de entregas ideado para la fase de implementación, En este plan se ajustes las funcionalidades referentes a un mismo tema en módulos, esto permite un mayor entendimiento en la fase de implementación quedando de la siguiente manera:

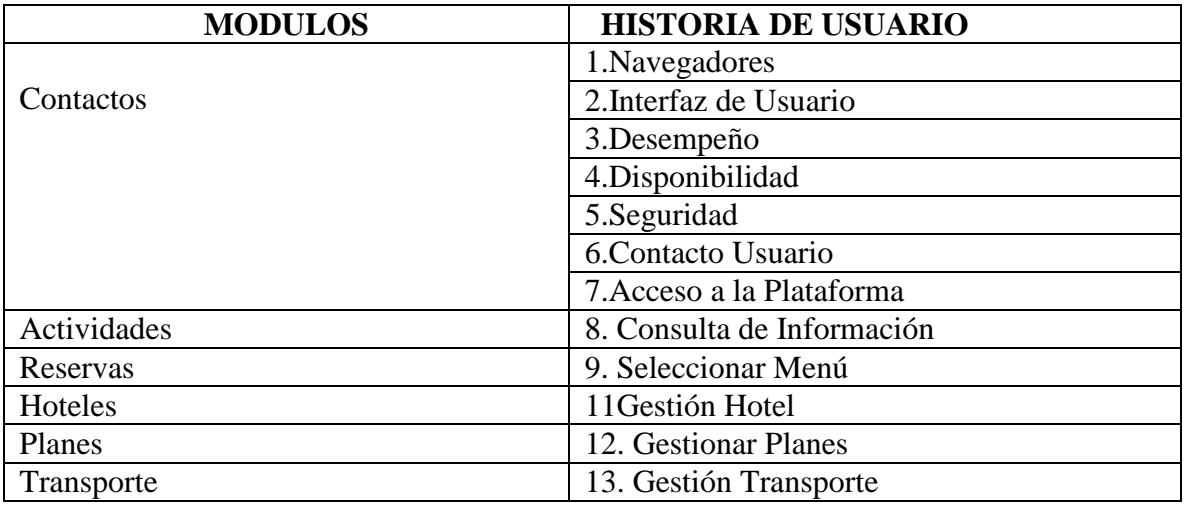

Tabla de modelos e historia de usuario

Tablas de módulos e iteraciones

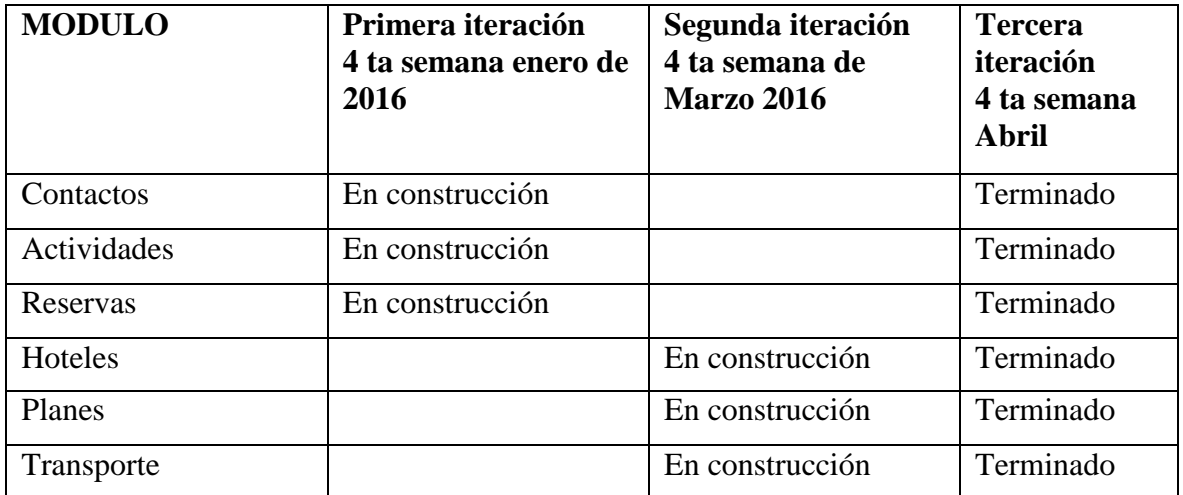

## <span id="page-34-0"></span>**8.2. Descripción de Casos de Uso**

## **Diagrama de casos de uso general (usuario, administrador)**

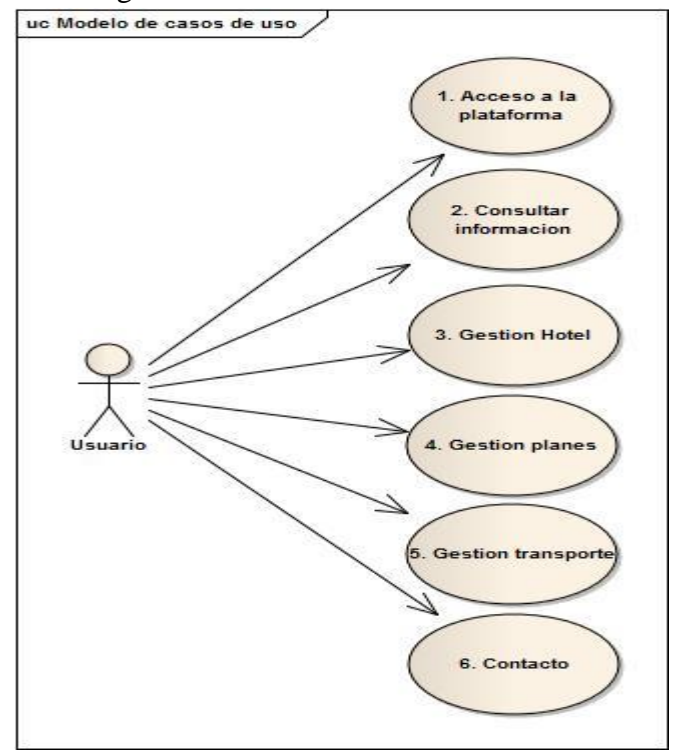

Este diagrama describe las actividades del usuario

Diagrama caso de uso del administrador.

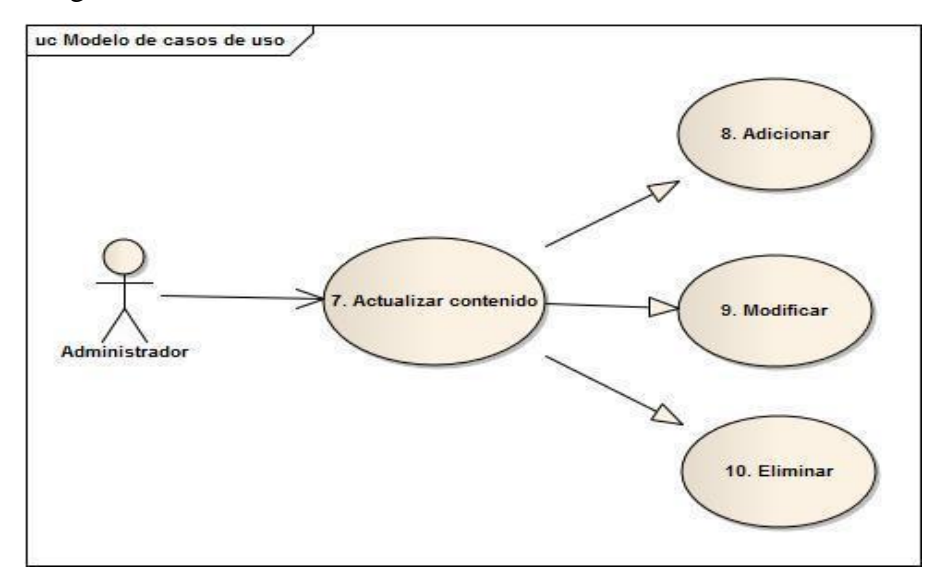

<span id="page-35-0"></span>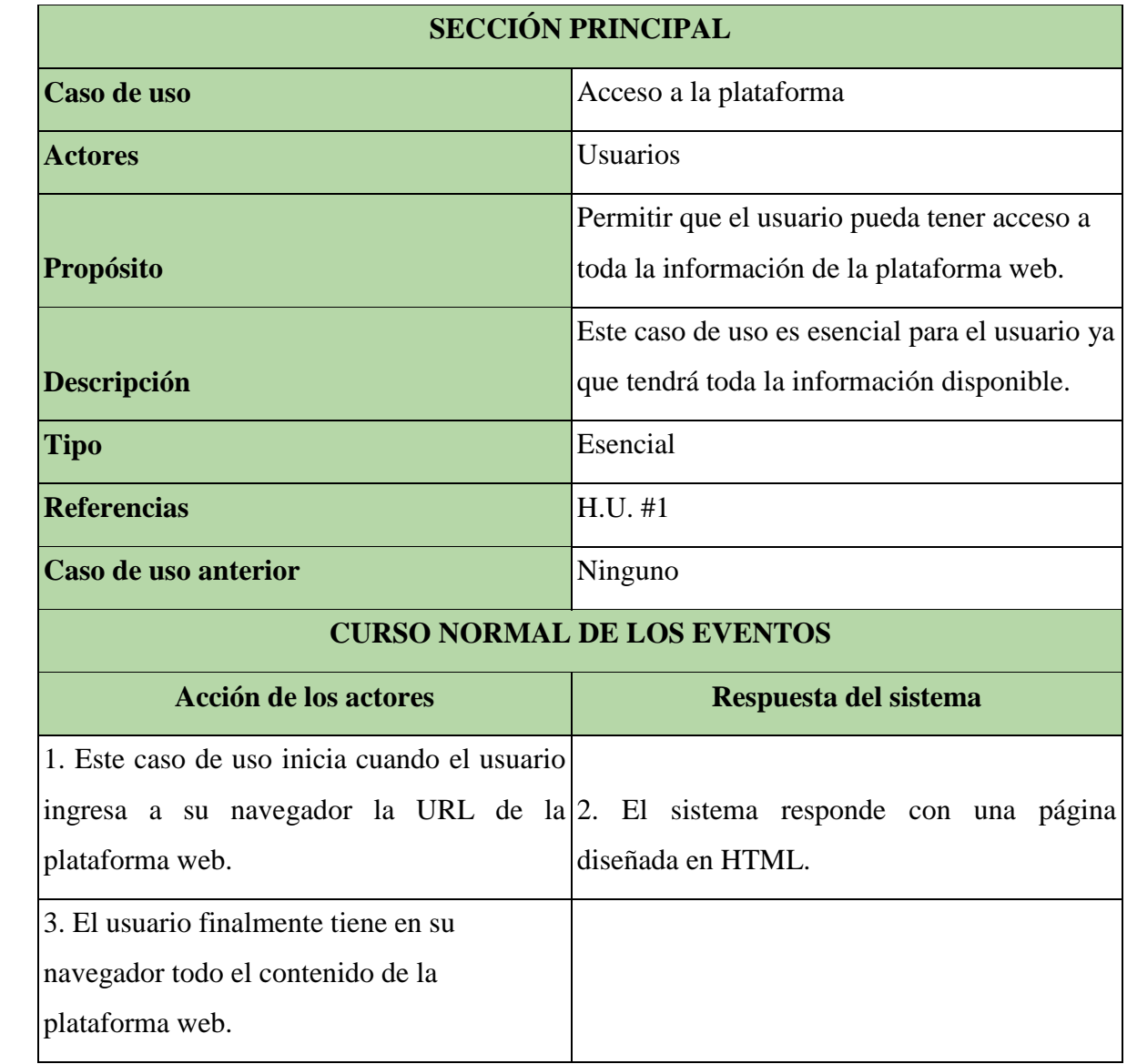

# **8.2.1. Acceso a la plataforma**

<span id="page-36-0"></span>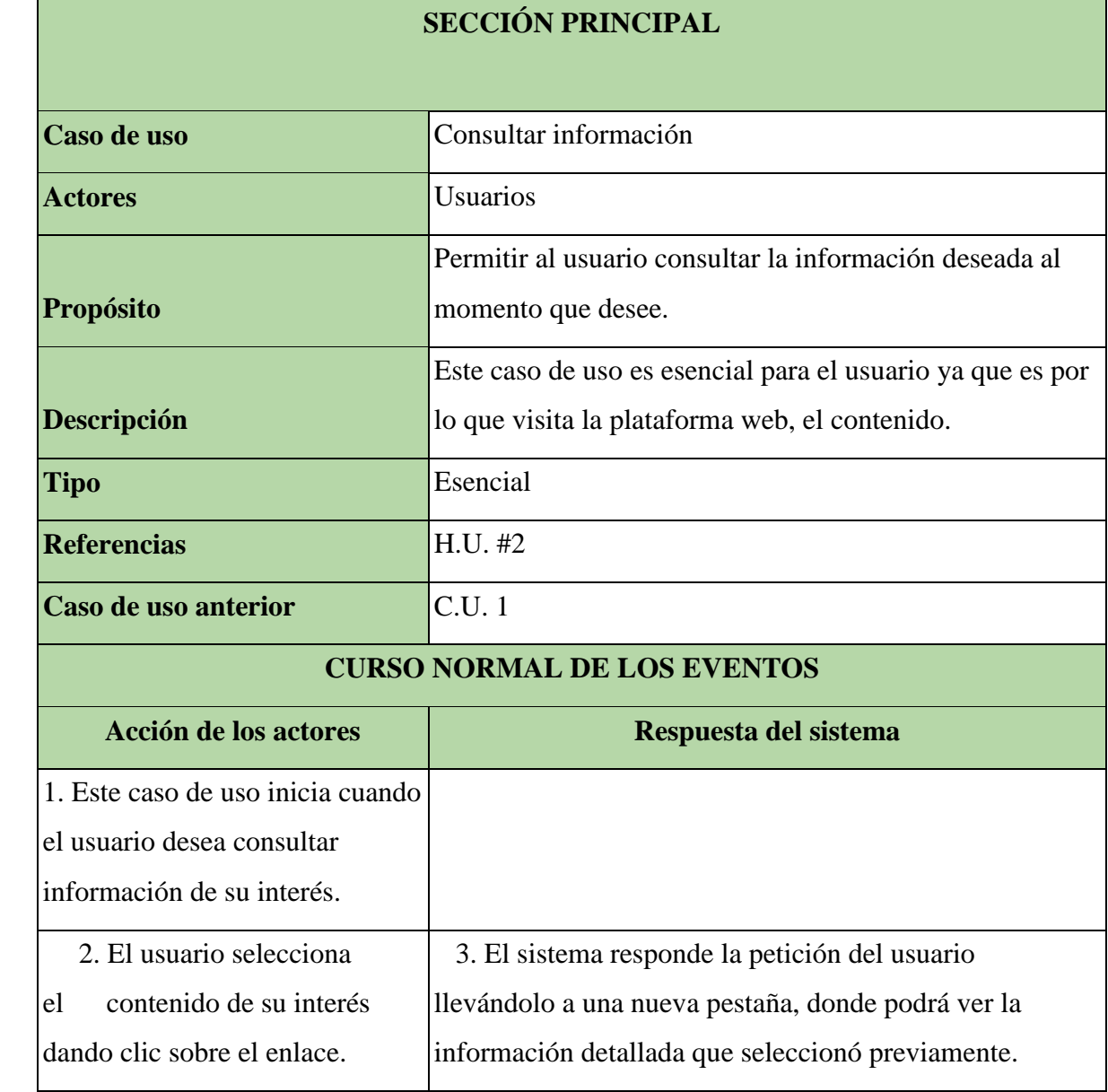

# **8.2.2. Consultar información**

<span id="page-37-0"></span>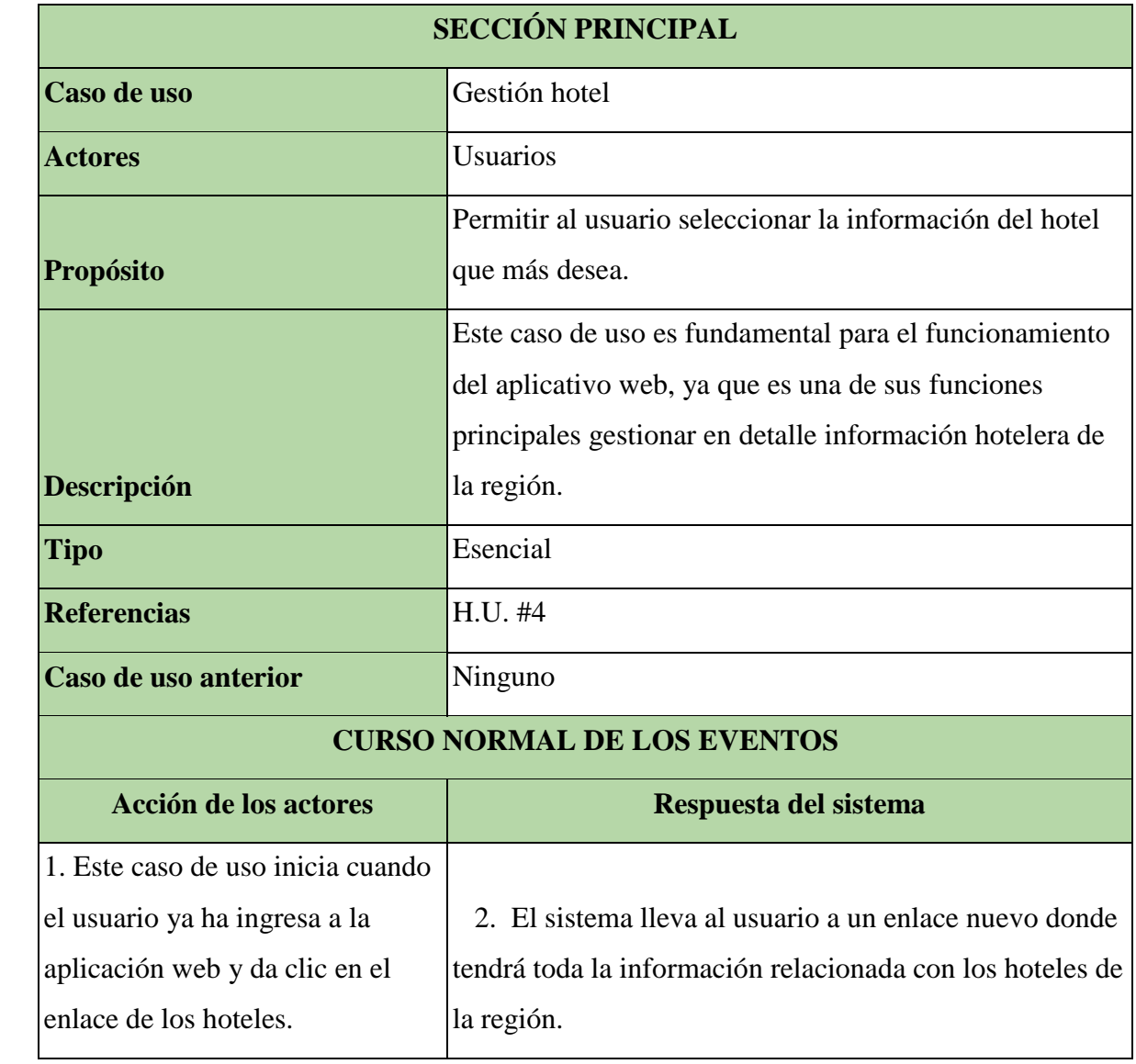

## **8.2.3. Gestión hotel**

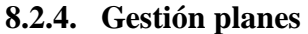

<span id="page-38-0"></span>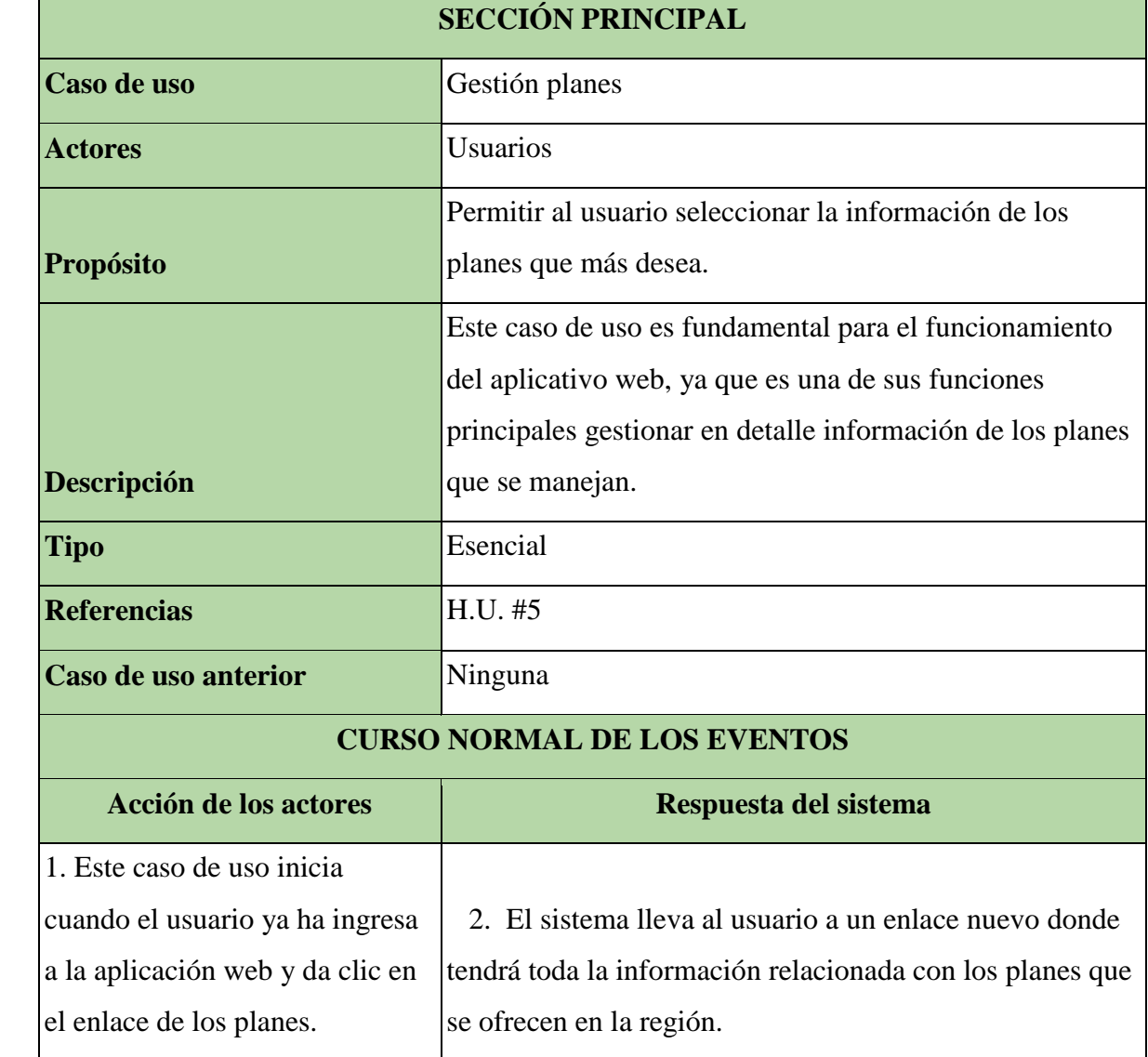

<span id="page-39-0"></span>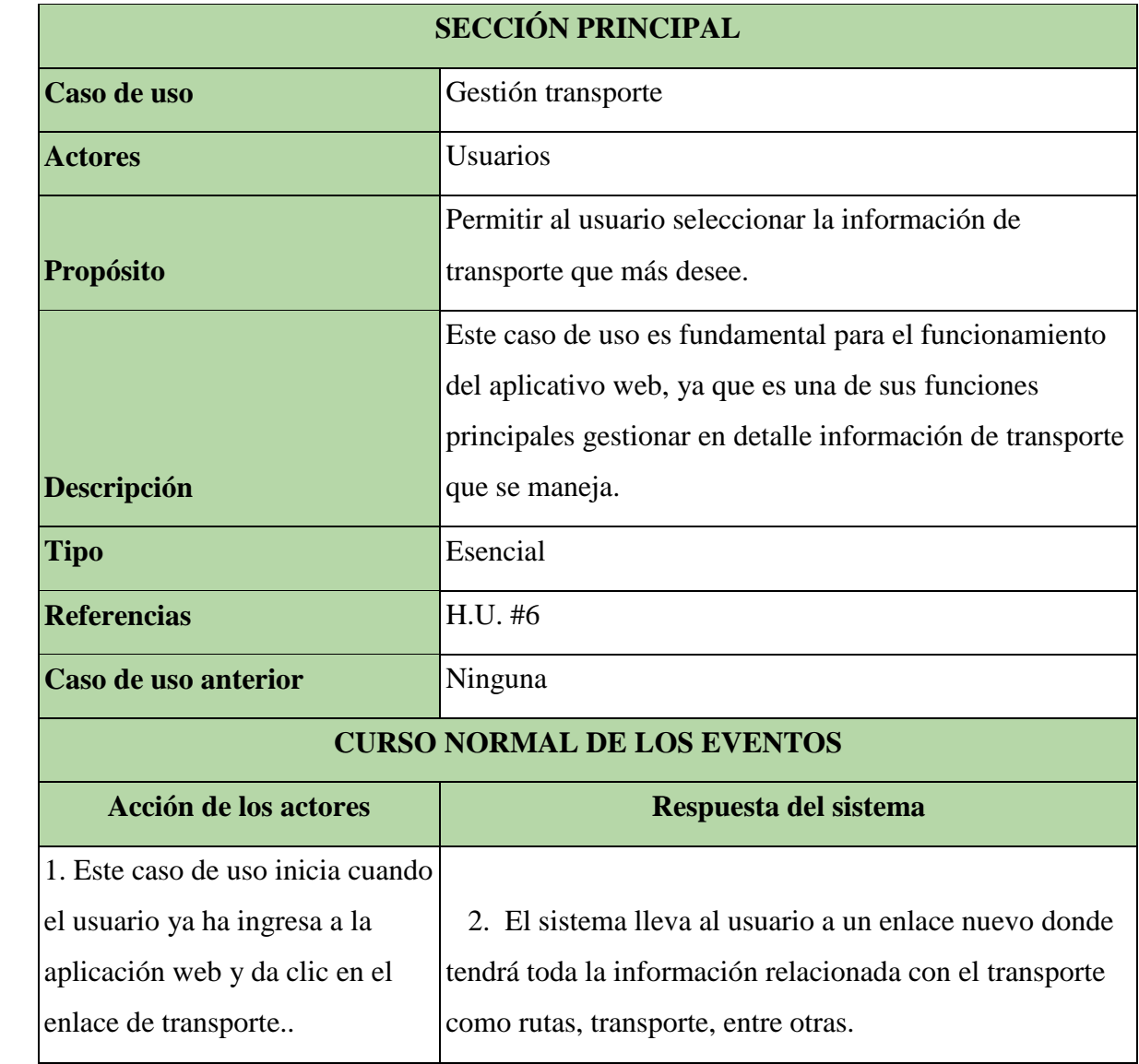

# **8.2.5. Gestión transporte**

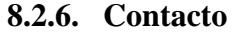

<span id="page-40-0"></span>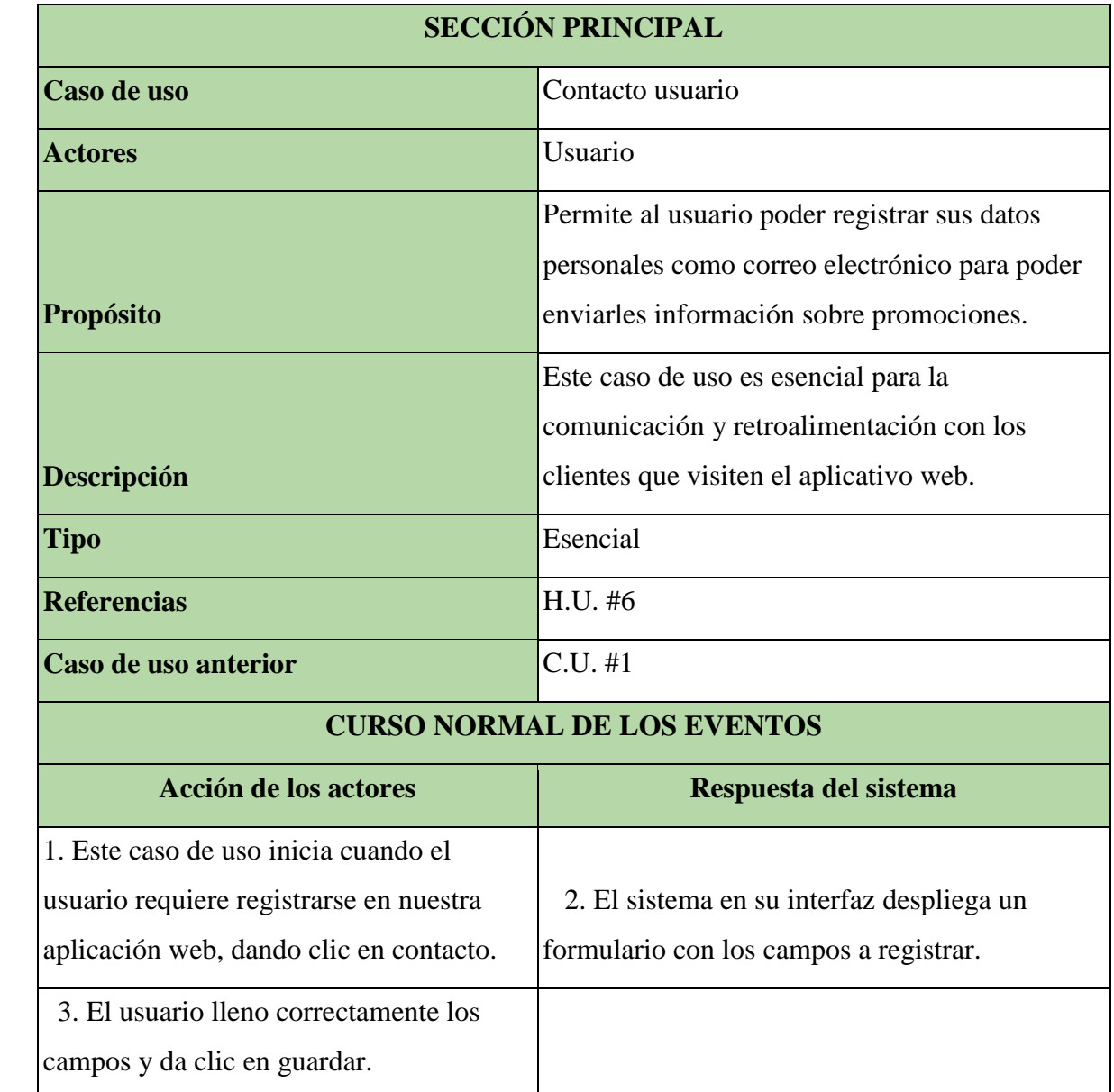

<span id="page-41-0"></span>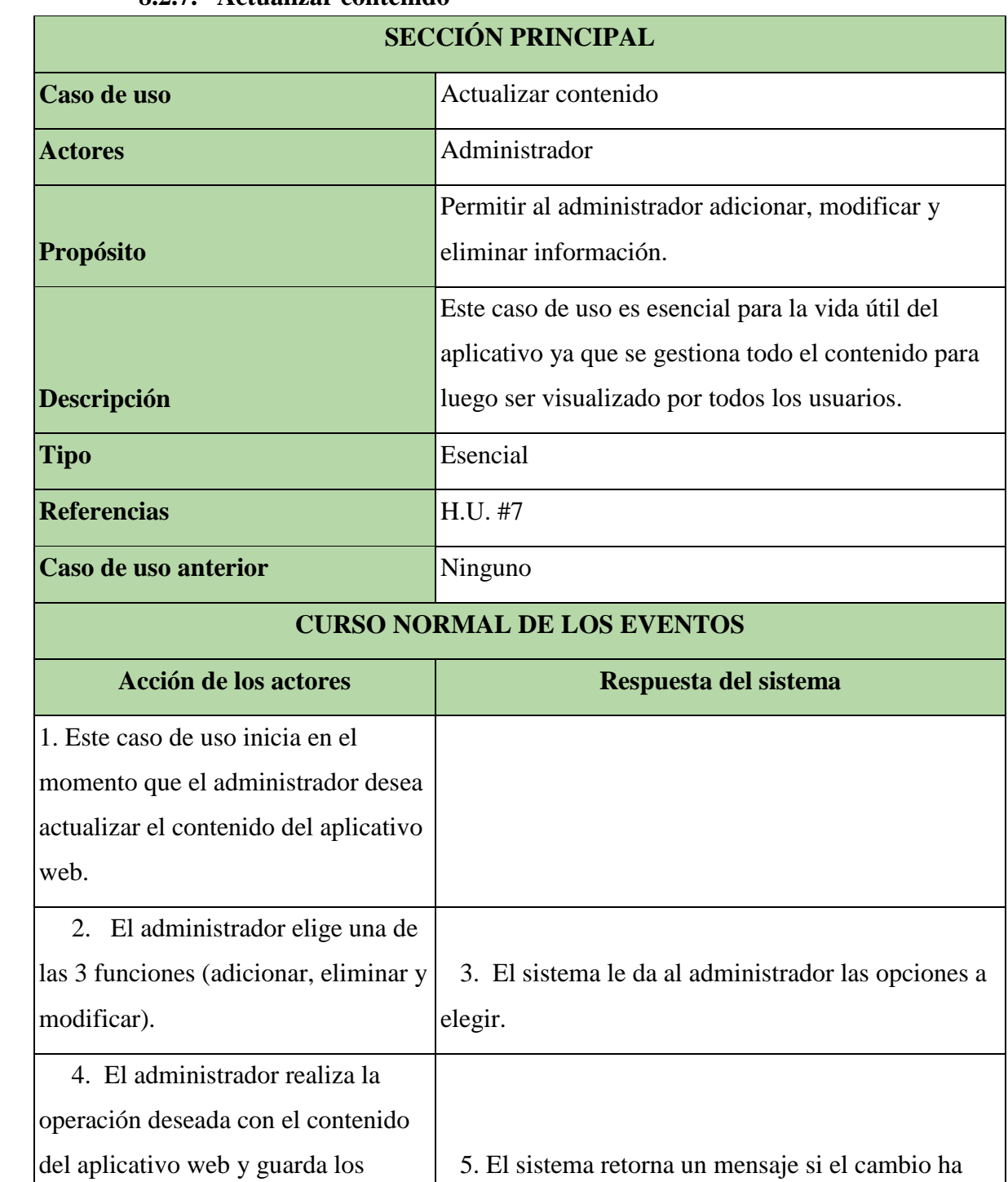

# **8.2.7. Actualizar contenido**

sido exitoso, de lo contrario debe volver al paso 4.

cambios.

<span id="page-42-0"></span>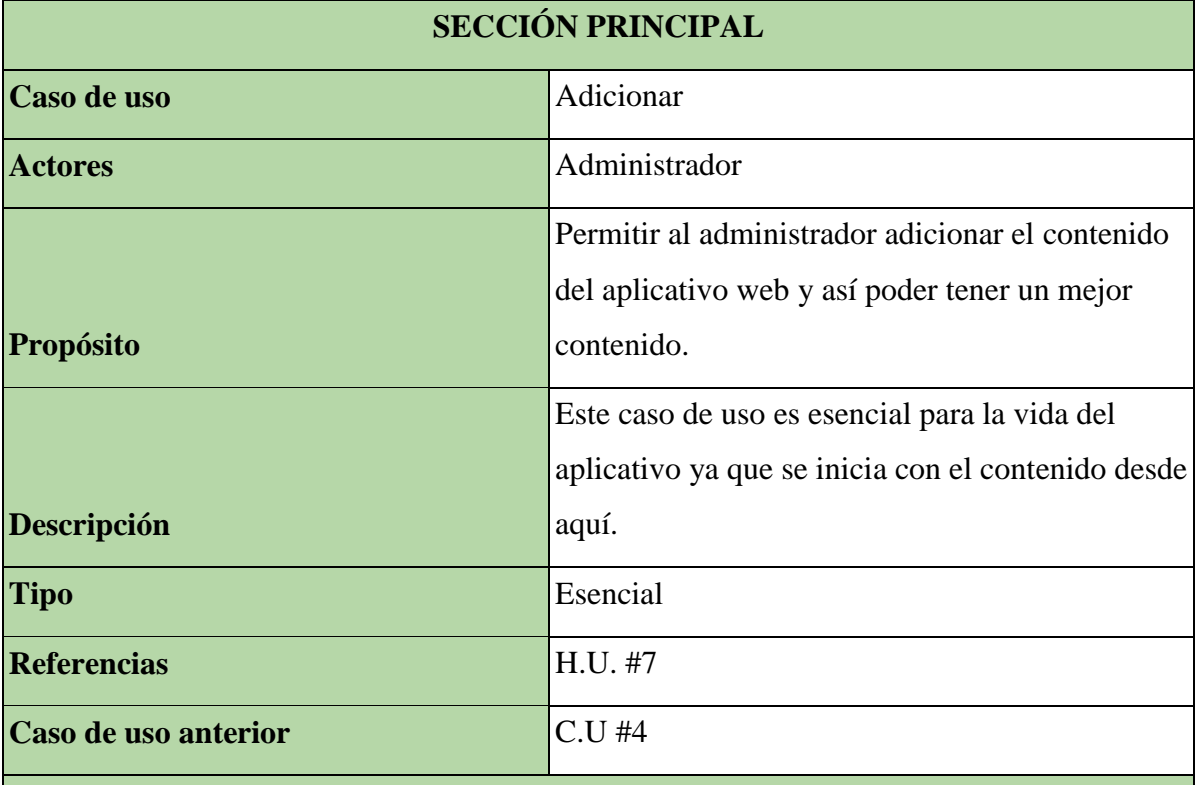

# **8.2.8. Adicionar**

## **CURSO NORMAL DE LOS EVENTOS Acción de los actores Respuesta del sistema** 1. Este caso de uso inicia cuando el administrador requiere adicionar un nuevo ítem ya sea en transporte, hotel o en planes. 2. El sistema despliega un formulario para que administrador los pueda llenar con la información deseada. 3. El administrador llena los campos correspondientes y luego da clic en guardar. 4. Si se llenaron los campos exitosamente el sistema mostrará un mensaje diciéndole al administrador que sus cambios fueron exitosos.

<span id="page-43-0"></span>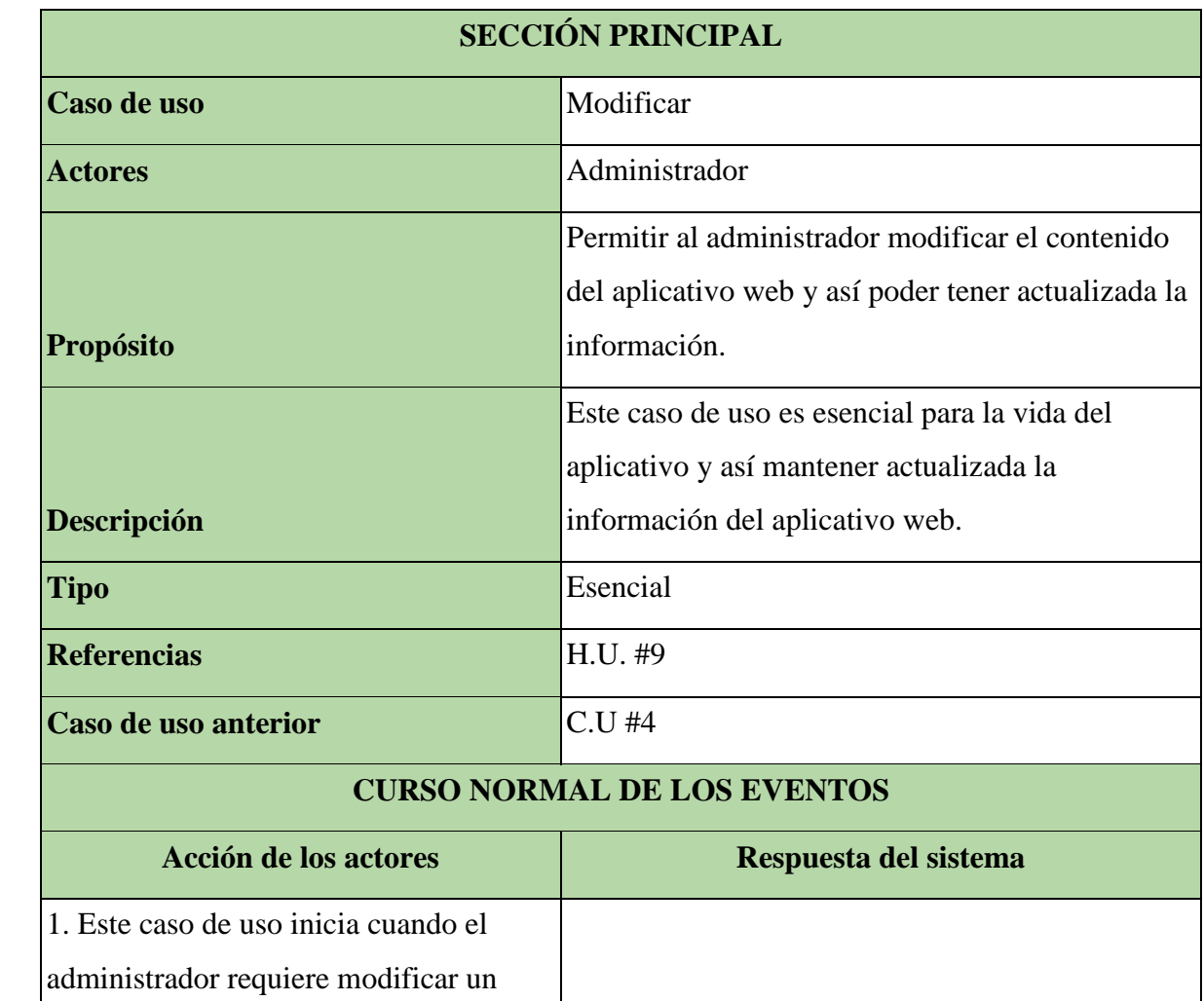

2. El sistema despliega un formulario con los

4. Si se llenaron los campos exitosamente el

administrador que sus cambios fueron exitosos.

sistema mostrará un mensaje diciéndole al

valores anteriormente guardados.

#### **8.2.9. Modificar**

ítem ya sea en transporte, hotel o en

3. El administrador llena los campos

correspondientes y luego da clic en

planes.

guardar.

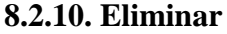

<span id="page-44-0"></span>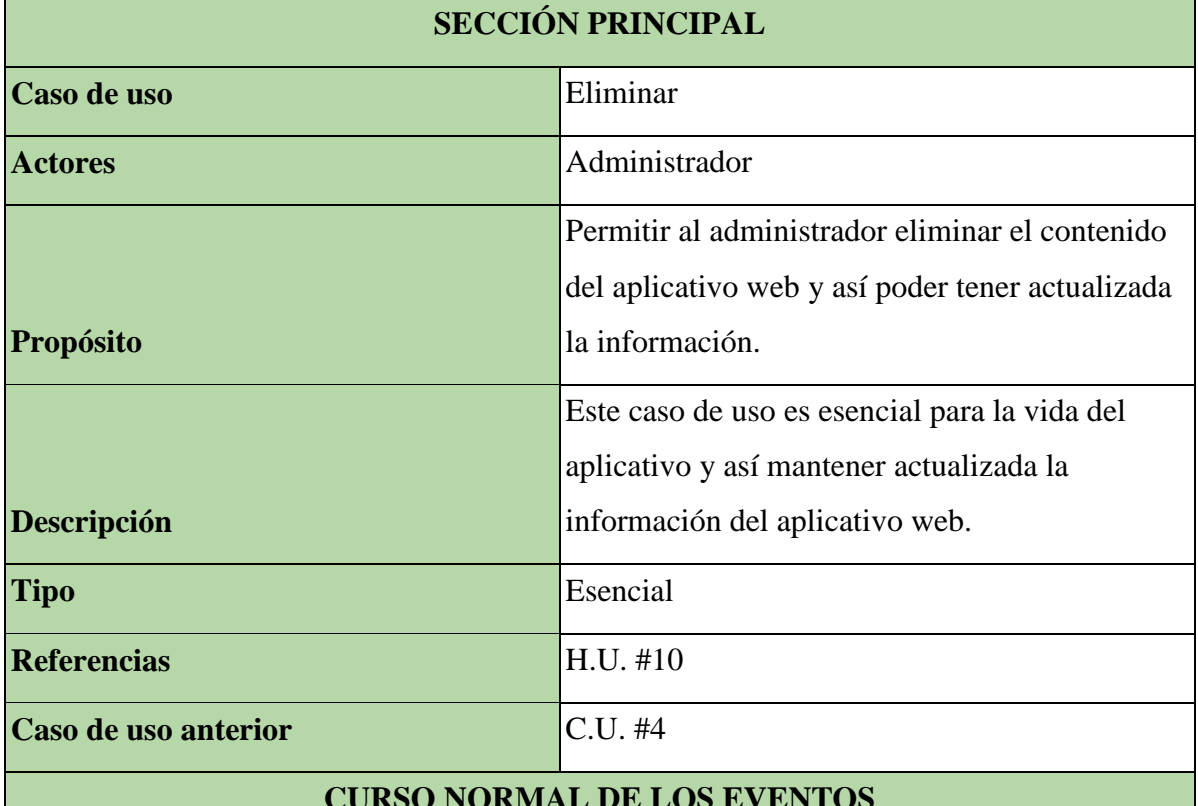

# **CURSO NORMAL DE LOS EVENTOS**

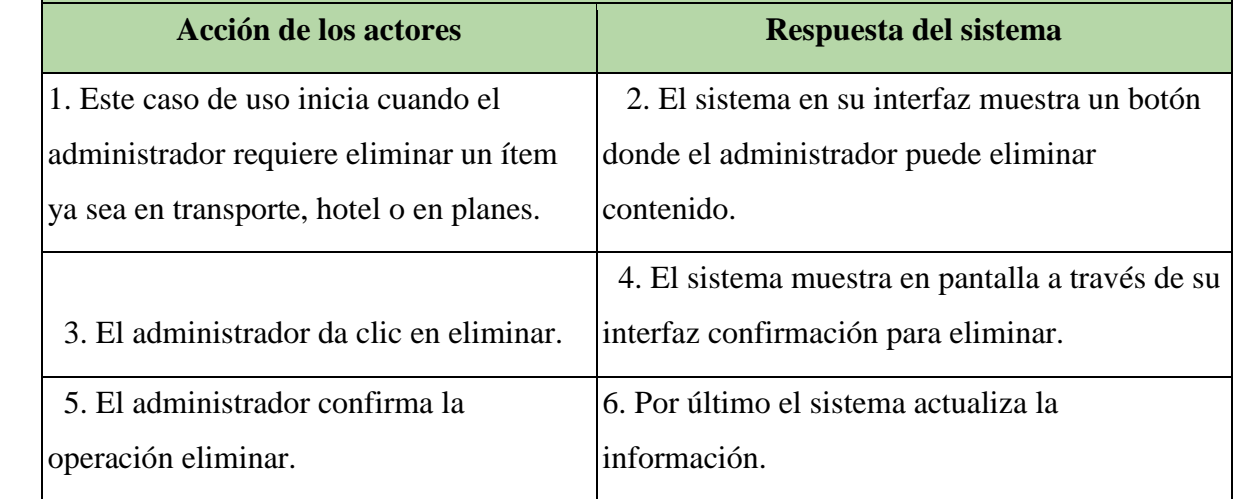

## <span id="page-45-1"></span><span id="page-45-0"></span>**8.3. Diagramas de secuencia**

## **8.3.1. Acceso a la plataforma**

Este diagrama describe cómo el usuario ingresa al aplicativo web.

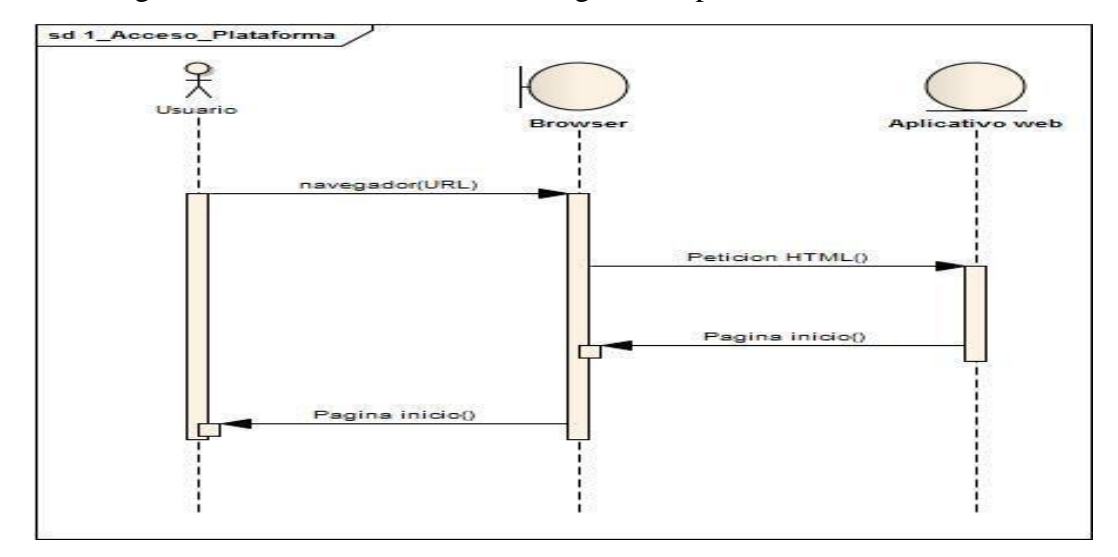

## <span id="page-45-2"></span>**8.3.2. Consultar información**

Este diagrama describe cómo el usuario consulta información apropiada en el aplicativo web.

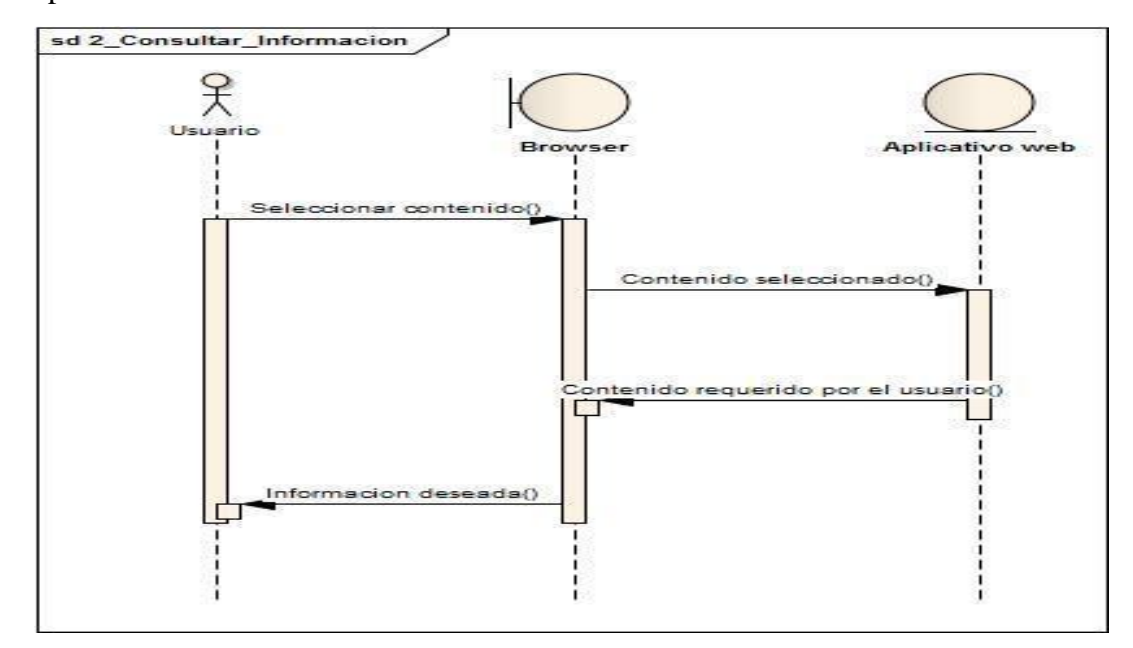

## <span id="page-46-0"></span>**8.3.3. Gestión hotel**

Este diagrama describe cómo el usuario gestiona el contenido con la información hotelera de la región.

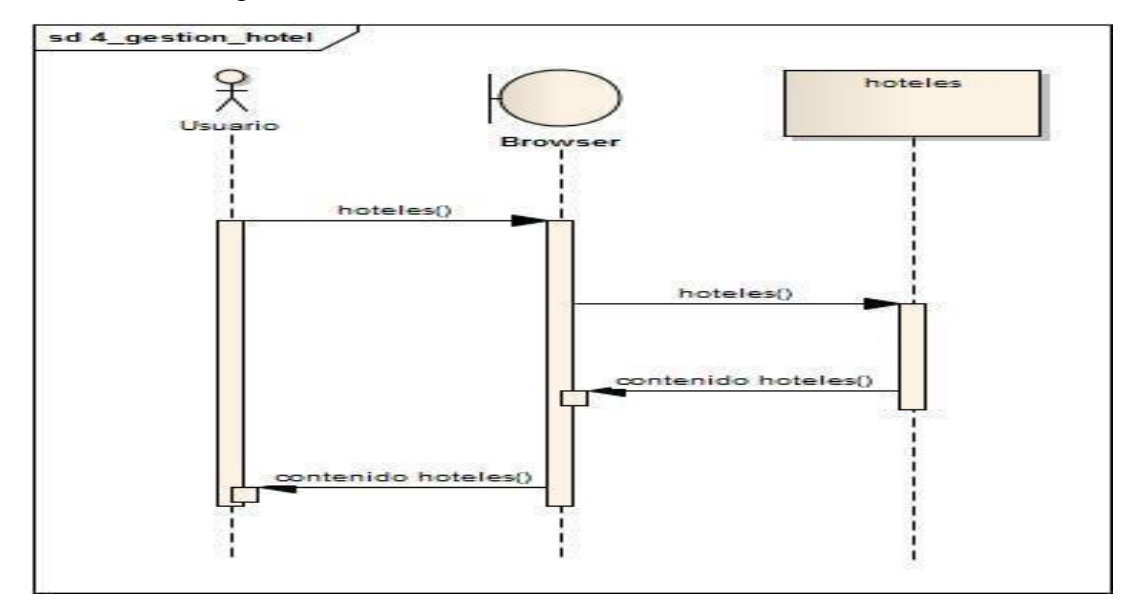

# <span id="page-46-1"></span>**8.3.4. Gestión planes**

Este diagrama describe cómo el usuario gestiona el contenido con la información de los planes en la región.

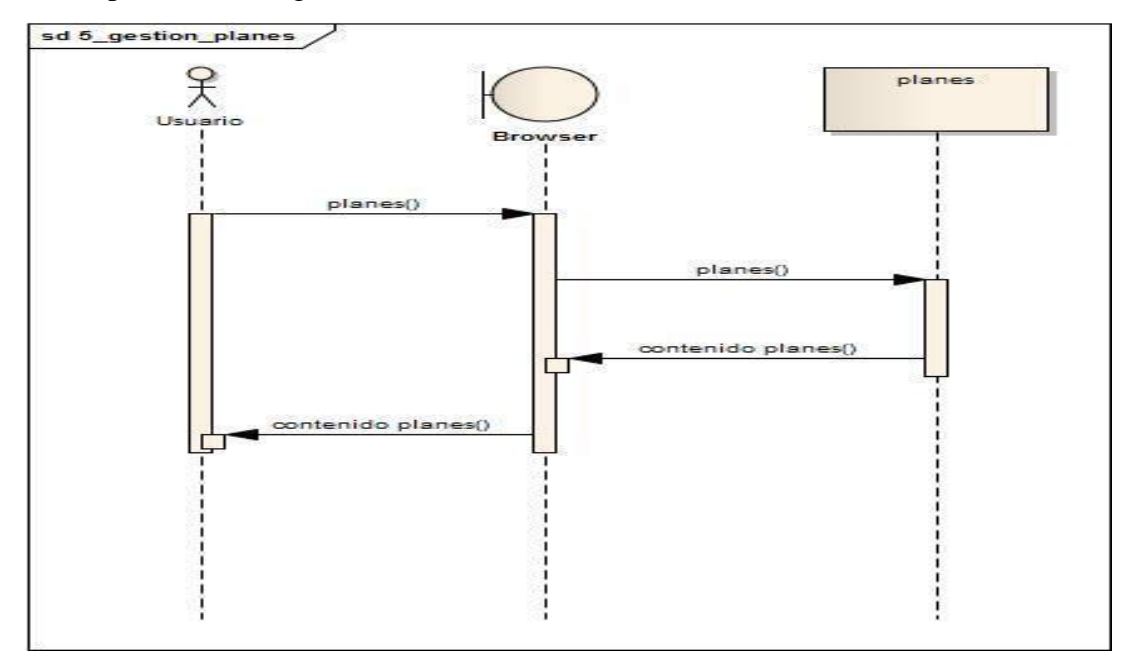

## <span id="page-47-0"></span>**8.3.5. Gestión transporte**

Este diagrama describe cómo el usuario gestiona el contenido con la información de transporte para visitar la región.

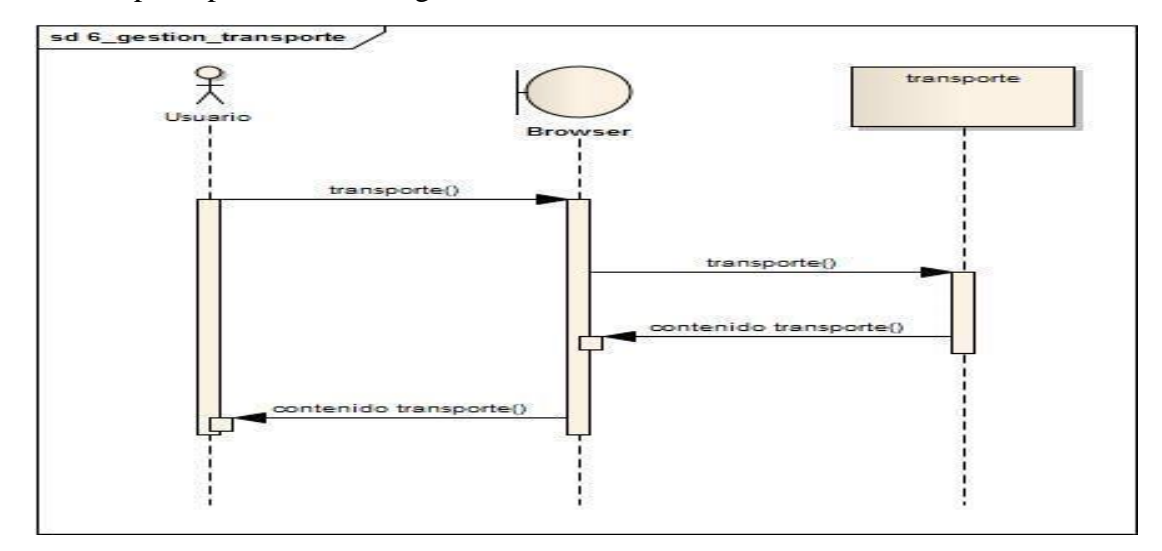

# <span id="page-47-1"></span>**8.3.6. Contacto**

Este diagrama describe cómo el administrador realiza el proceso de actualizar el contenido del aplicativo web.

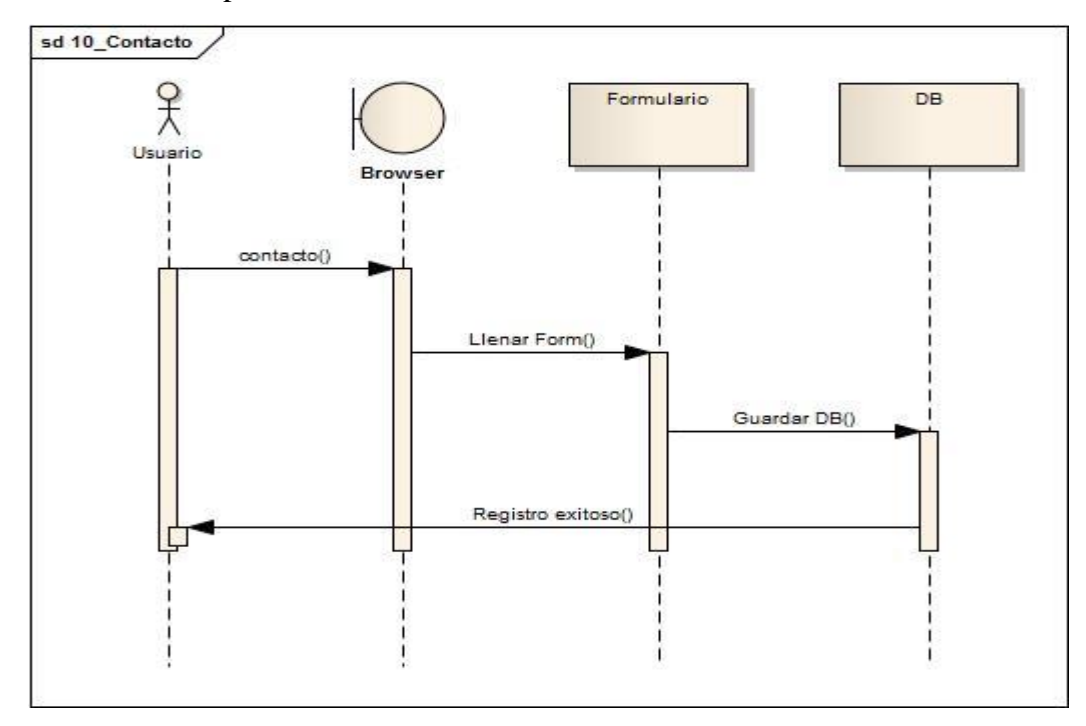

## <span id="page-48-0"></span>**8.3.7. Actualizar contenido**

Este diagrama describe cómo el administrador realiza el proceso de actualizar el contenido del aplicativo web.

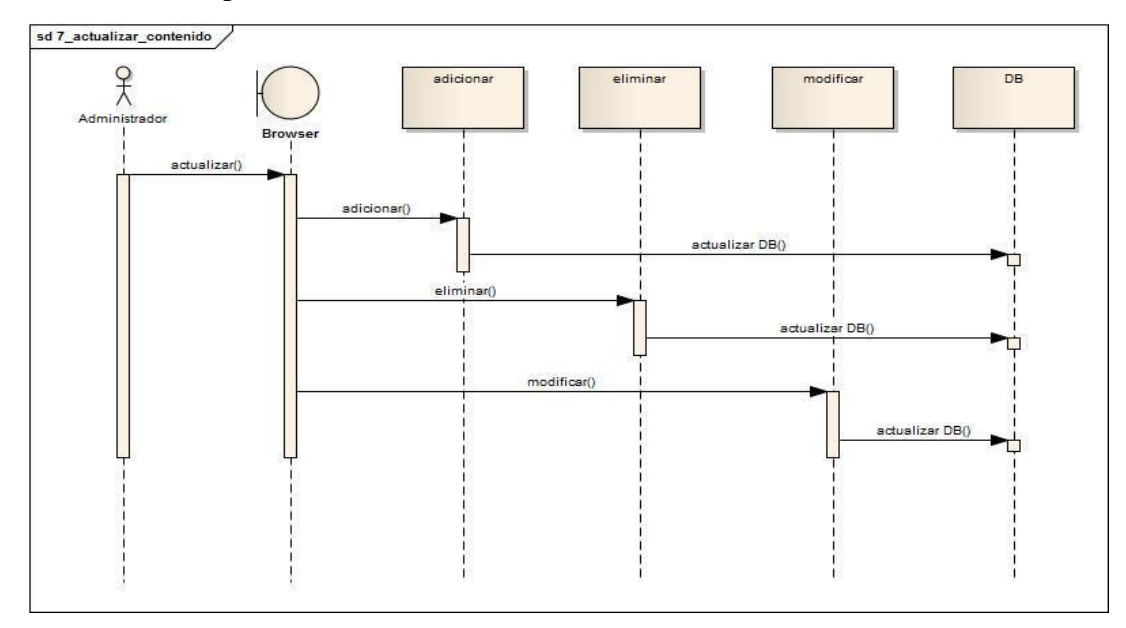

# <span id="page-48-1"></span>**8.3.8. Adicionar**

Este diagrama describe cómo el administrador realiza el proceso de adicionar el contenido del aplicativo web.

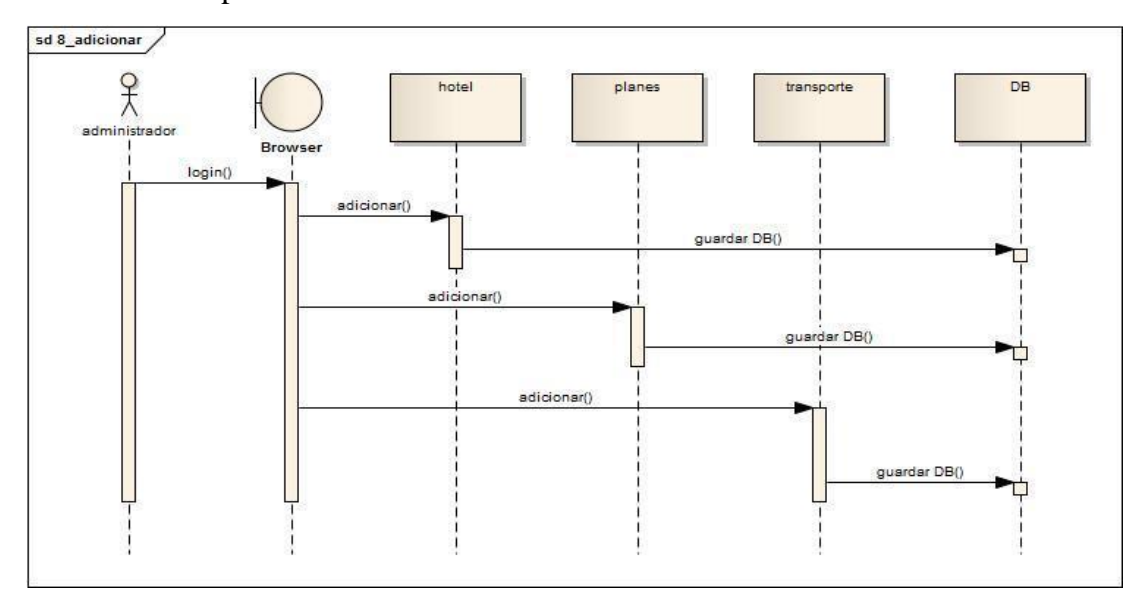

## <span id="page-49-0"></span>**8.3.9. Modificar**

Este diagrama describe cómo el administrador realiza el proceso de modificar el contenido del aplicativo web.

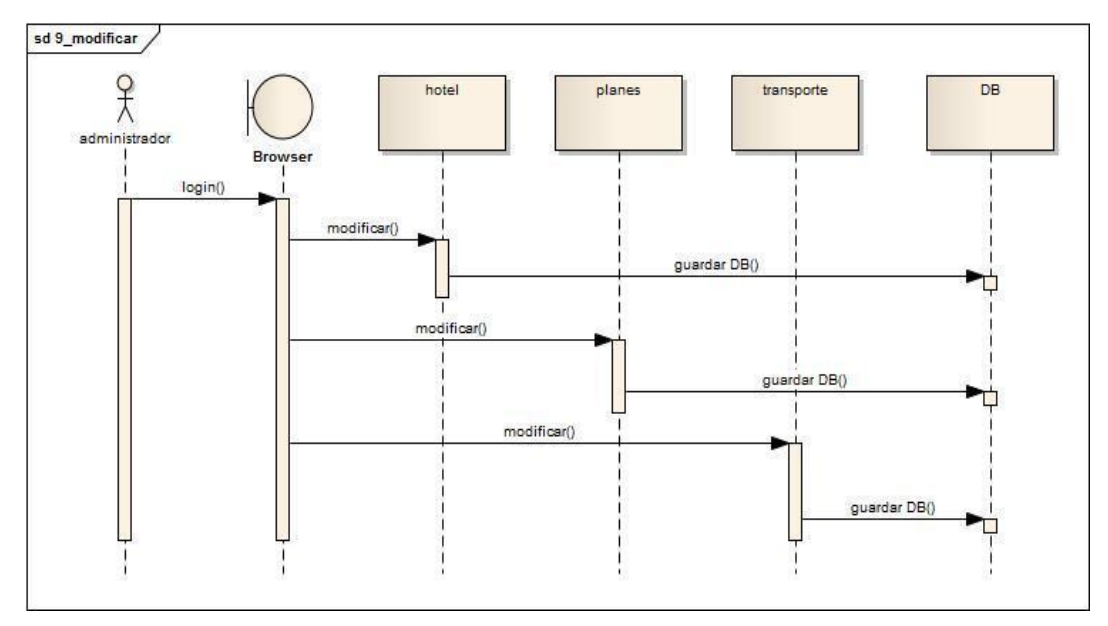

# <span id="page-49-1"></span>**8.3.10. Eliminar**

Este diagrama describe cómo el administrador realiza el proceso de eliminar el contenido de manera lógica. Esta eliminación no se hace manera física, para ello se deja un historial del contenido gestionado.

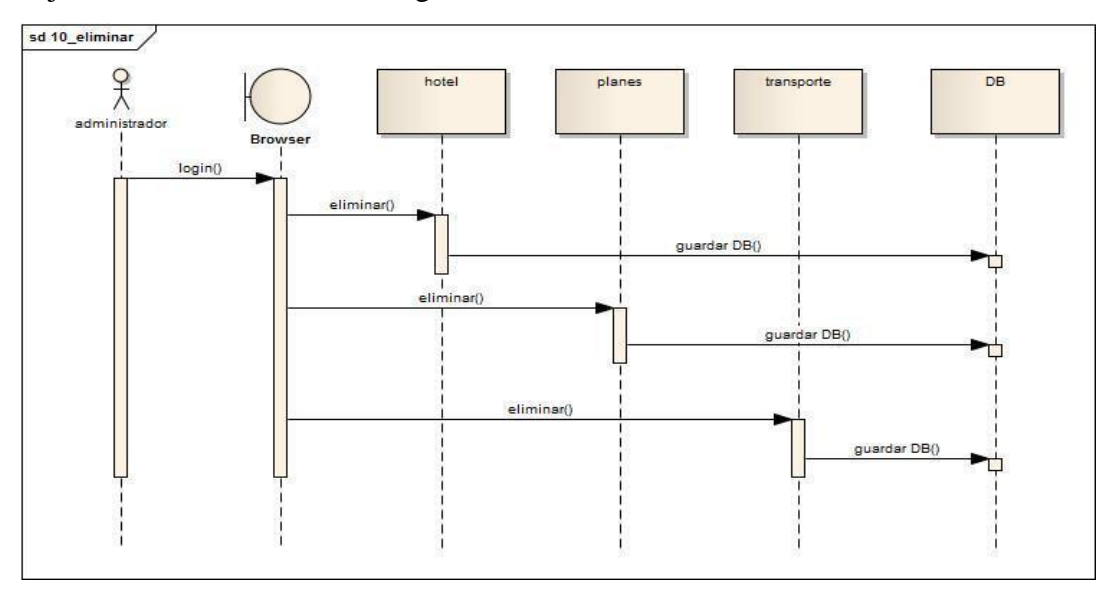

#### <span id="page-50-0"></span>**8.3.11. Contacto Usuario**

Este diagrama describe cómo el administrador realiza el proceso de eliminar el contenido del aplicativo web.

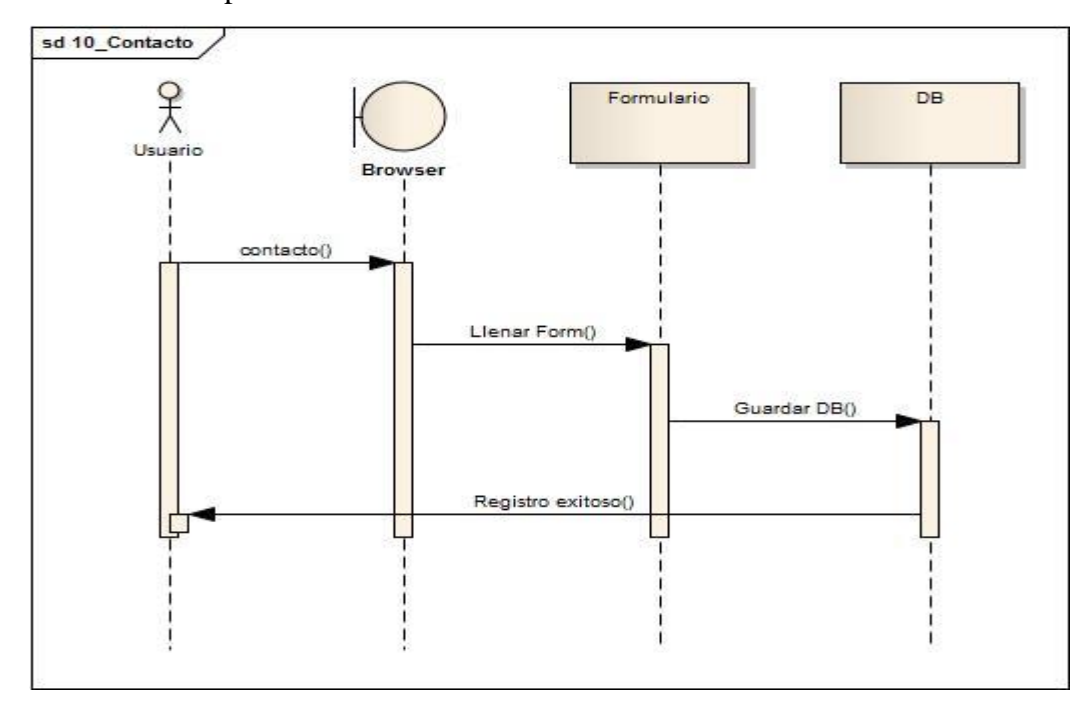

#### <span id="page-50-1"></span>**8.4. Diagramas de Base de Datos**

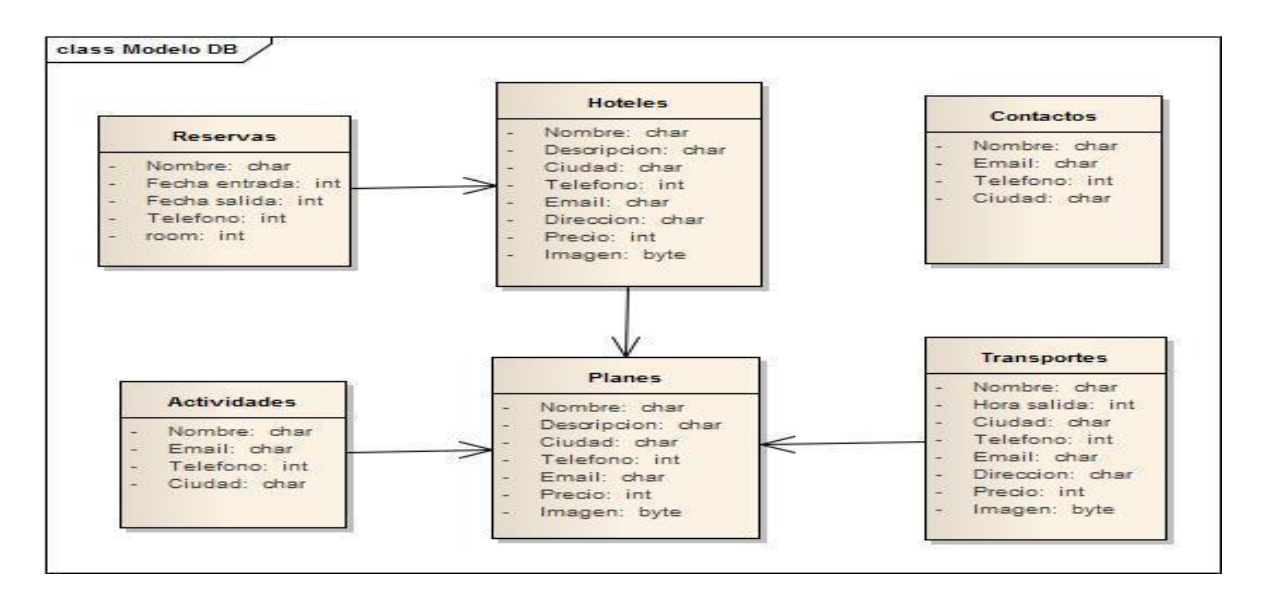

## <span id="page-51-0"></span>**8.5. Diagrama de Clase**

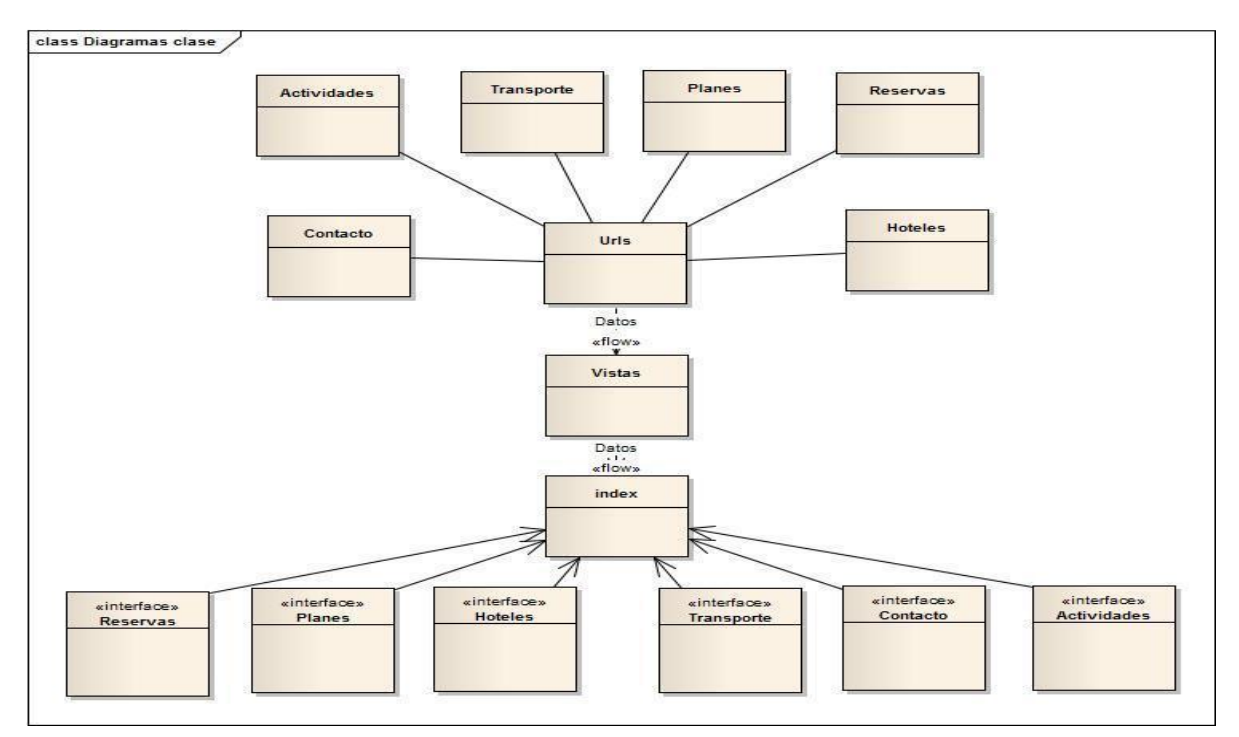

# <span id="page-51-1"></span>**8.6. Diagrama de Componentes**

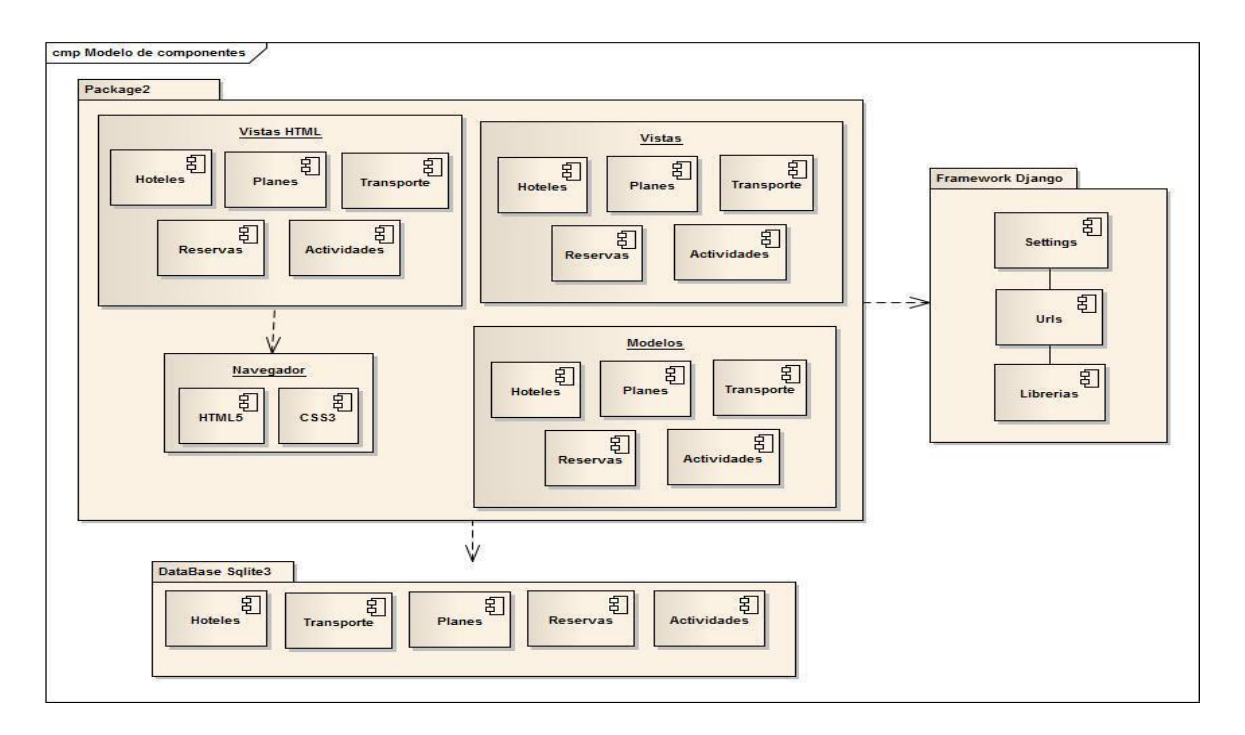

### <span id="page-52-0"></span>**8.7. Diagrama de Despliegue**

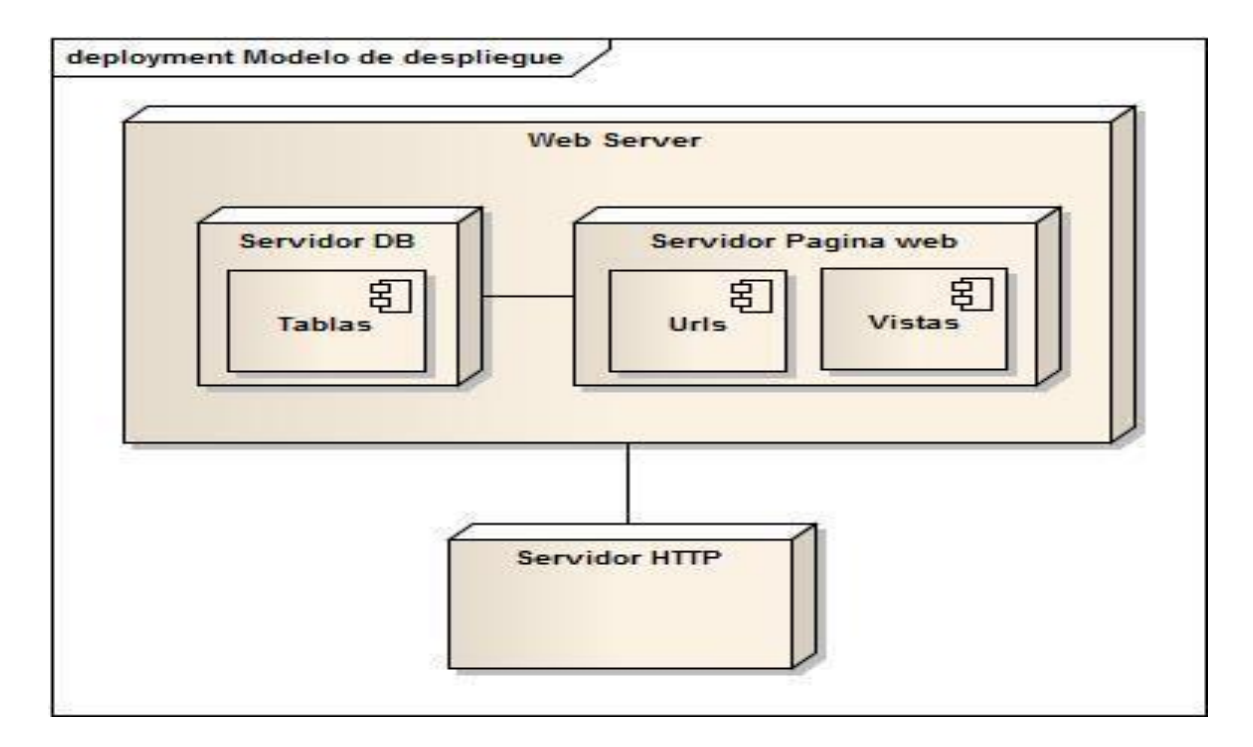

# **8.8.Matriz de trazabilidad de requerimientos**

<span id="page-52-1"></span>La Matriz de trazabilidad de requisitos ayuda a realizar el seguimiento de los requisitos a lo largo del Ciclo de Vida del Proyecto para asegurar que se están cumpliendo de manera efectiva.

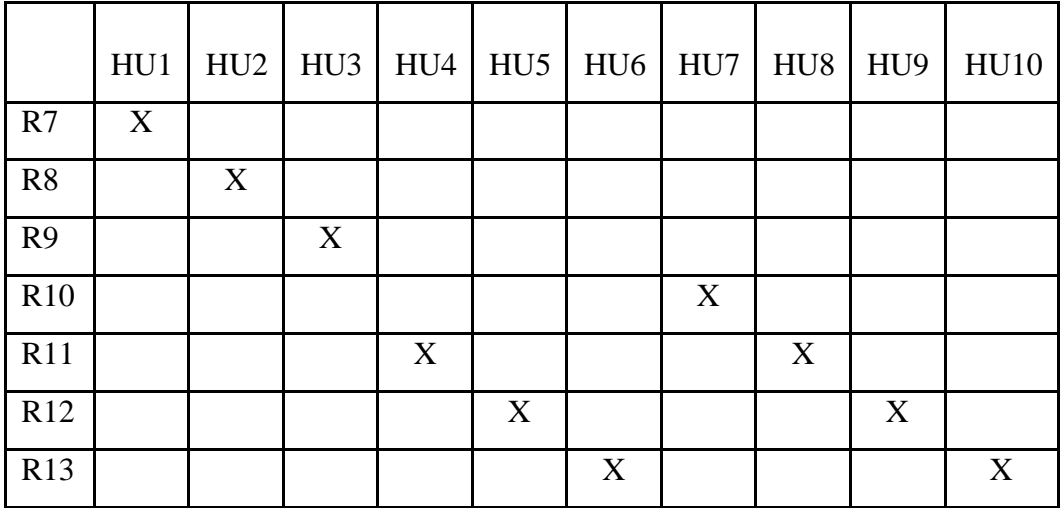

#### <span id="page-53-0"></span>**9. DELIMITACIONES DEL PROYECTO**

- $\checkmark$  El software necesario para este proyecto se enfoca principalmente en motor de bases de datos como SQLite, Python. Se hace la aclaración de que todos los navegadores hasta el momento tienen buen funcionamiento con el prototipo.
- $\checkmark$  Por ser una primera versión del prototipo se la aclaración de que se podrían presentar algunas inconsistencias en el funcionamiento del prototipo relacionadas con la parte de
- Para garantizar un buen desempeño del prototipo se recomienda que este sea montado sobre un servidor que soporte Python y SQLite.

#### <span id="page-54-0"></span>**10. ANALISIS DE RESULTADOS**

La información suministrada en este documento permite que al lector se haga a una idea más precisa de la información recolectada para la implementación y desarrollo del prototipo web ya que permite al lector conocer las herramientas y métodos usados para la recolección de la información necesaria para el desarrollo del documento. La primera herramienta usada fue la encuesta donde se hizo un grupo de preguntas a una muestra poblacional de 25 personas entre los habitantes de la comunidad de la vereda Oriente en las cuales se preguntó sobre los conceptos y conocimientos personales relacionados con el turismo en la región. La otra herramienta que permitió recoger información fueron las pruebas que se realizaron con el fin de conocer los resultados del prototipo. Como anexo se ha puesto un documento llamado Análisis de resultados para complementar esta información (Anexo 03).

#### <span id="page-55-0"></span>**11. CONCLUSIONES**

● La elección de una adecuada metodología que se ajuste a las condiciones del proyecto que se planea desarrollar toma importancia al momento de alcanzar los objetivos planteados ya que de esta manera se puede determinar el tiempo de duración del proyecto. La realización del proyecto "Implementación de un prototipo web para un plan turístico en la vereda Oriente del municipio de Cartago" fue basada en la metodología denominada metodología en cascada esta facilito la ejecución de cada una de las etapas del proyecto de manera secuencial y ordenada.

● Al realizar el diseño del prototipo es importante hacer un estudio de los procesos que se realizan dentro del proyecto, las actividades a cumplir para que estos procesos se ejecuten de la manera adecuada, la manera en que estos procesos son ejecutados y las personas que están involucradas en el desarrollo de os mismos, todo esto con el fin de que se den soluciones optimas a las actividades y procesos importantes dentro del proyecto.

● Para la implementación de este prototipo se hizo importante esquematizar e identificar aquellos puntos de interés para las actividades turísticas en la región como sitios a visitar, alojamiento, restaurantes, costos, transporte entre otras activadas que se unen a los paquetes turísticos ofrecidos por la región con el fin de satisfacer a los visitantes.

● Es importante hacer las pruebas que sean necesarias antes de que los usuarios hagan uso del prototipo ya que esto permitirá al equipo de desarrollo identificar falencias y fallas que se presenten antes de ser usados por los turistas.

● El desarrollo de un manual técnico permite documentar las distintas actividades que son necesarias para el funcionamiento del prototipo o aquellas actividades que se deben seguir cuando sea necesario hacer modificaciones al proyecto. Todo se hace con el fin de facilitar la realización del mantenimiento, adaptaciones y modificaciones futuras a la solución ofrecida.

#### <span id="page-56-0"></span>**12. APORTES**

● El prototipo como se ha mencionado en algunos ítems del proyecto aporta un desarrollo a las actividades turísticas de la comunidad permitiendo de esa manera tener un crecimiento no solo económico sino también cultural.

● Un aporte muy importante de este prototipo es la experiencia a la comunidad en este tipo de tecnologías ya que nunca se han manejado estas herramientas en la región lo cual hace que las personas de la zona se especialicen aprender a manejar la tecnología en favor de sus actividades.

● El desarrollo de este prototipo permite a la comunidad tener una experiencia turística en la región, lo cual a futuro se puede convertir en una oportunidad de desarrollo empresarial que en el tiempo podría ser rentable económicamente para la comunidad.

> ● Este prototipo aporta la oportunidad de que la región se dé a conocer más a través de la web, despertando de así el interés de las personas por visitar la región y disfrutar de sus espacios y lugares más importantes.

#### <span id="page-57-0"></span>**13. RECOMENDACIONES**

- $\checkmark$  Por tratarse de un prototipo web se recomienda tener las herramientas necesarias como son los navegadores para garantizar el buen funcionamiento del proyecto.
- $\checkmark$  A quien desee complementar el desarrollo de este prototipo se recomienda ajustarse a la metodología con que se desarrolló el prototipo para evitar inconvenientes en los resultados.
- $\checkmark$  Para quien desee usar el prototipo se recomienda hacer uso de los navegadores Firefox y Google Chrome ya que el prototipo se ajusta mejor a estos navegadores.
- $\checkmark$  En caso de encontrar algún falla o inconsistencia en el funcionamiento del prototipo es importante comunicarlo y darlo a saber al grupo desarrollador lo más pronto posible para hacer las correcciones y mejoras pertinentes.
- $\checkmark$  Si se presentan dificultades en la interpretación de la información suministrada en este documento se recomienda apoyarse en los documentos anexos en la carpeta Documento final los cuales pueden ayudar a aclarar alguna inquietud relacionada con el documento.
- $\checkmark$  Para implementar este prototipo se recomienda hacer uso de un servidor Windows Server 2014 como mínimo para garantizar un buen resultado en su funcionamiento.
- $\checkmark$  Para quien desee mejorar a futuro el rendimiento de la base de datos se recomienda hacer un cambio a un mejor motor de base de datos como Postgres.

#### <span id="page-58-0"></span>**14. BIBLIOGRAFIA**

✓ Sommerville, I. (2008). Ingeniería del Software. Madrid(España): Pearson Educación S.A**.**

✓ Larman, C. (2003). UML y Patrones Una introducción al análisis y diseño orientado a objetos y al proceso unificado. Madrid, España: Pearson Educación. S.A.

✓ Martin, R. C. (2004). UML PARA PROGRAMADORES JAVA. Madrid: Pearson Educación S.A.

 $\sqrt{\phantom{a}}$  Philippe Kruchten. Architectural Blueprints—The "4+1" View Model of Software Architecture. (English). IEEE Software 12 (6) , 1995.

#### **ARTICULOS DE INTERNET**

✓ AlbertoLacalle (julio2006).Recuperado el 01 de septiembre del 2015 de [http://albertolacalle.com/hci\\_prototipos.htm](http://albertolacalle.com/hci_prototipos.htm)

✓ Mapas guiarte .com Recuperado el 02 de septiembre del 2015 de [http://www.guiarte.com/mapas-destinos/satelite\\_poblacion\\_cartago.html](http://www.guiarte.com/mapas-destinos/satelite_poblacion_cartago.html)

✓ [http://repository.ean.edu.co/bitstream/handle/10882/3916/GaravitoLeidy20](http://repository.ean.edu.co/bitstream/handle/10882/3916/GaravitoLeidy2013.pdf?sequence=5) [13.pdf?sequence=5.](http://repository.ean.edu.co/bitstream/handle/10882/3916/GaravitoLeidy2013.pdf?sequence=5)

✓ TurismoQUINDIO.COM.Recuperado el 01 de enero del 2016 [http://turismoquindio.com/hotel\\_lascamelias.php](http://turismoquindio.com/hotel_lascamelias.php)

 $\sqrt{\phantom{a}}$  Requerimientos del software recuperado el (06 de enero del 2016) <http://requerimientos.galeon.com/>

> $\checkmark$  Aprendeaprogramar.com recuperado el 05 de enero 2016 [http://www.aprenderaprogramar.com/index.php?option=com\\_content&id](http://www.aprenderaprogramar.com/index.php?option=com_content&id=546:que-es-y-para-que-sirve-el-lenguaje-css-cascading-style-sheets-hojas-de-estilo&Itemid=163) [=546:que-es-y-para-que-sirve-el-lenguaje-css-cascading-style-sheets](http://www.aprenderaprogramar.com/index.php?option=com_content&id=546:que-es-y-para-que-sirve-el-lenguaje-css-cascading-style-sheets-hojas-de-estilo&Itemid=163)[hojas-de-estilo&Itemid=163](http://www.aprenderaprogramar.com/index.php?option=com_content&id=546:que-es-y-para-que-sirve-el-lenguaje-css-cascading-style-sheets-hojas-de-estilo&Itemid=163)

✓ Tomado de Desarrolloweb.com recuperado el 05 de enero 2016 http://www.desarrolloweb.com/articulos/1325.php

✓ Tomado de Django en español recuperado el 06 de enero del 2016 de <http://django.es/>

> Tomado de Desarrollando webs dinámicas recuperado el 06 de enero del 2016

[http://desarrollandowebsdinamicas.blogspot.com.co/2013/03/que-es](http://desarrollandowebsdinamicas.blogspot.com.co/2013/03/que-es-laravel.html)[laravel.html](http://desarrollandowebsdinamicas.blogspot.com.co/2013/03/que-es-laravel.html)

✓ Tomado de "Que es" recuperado el 06 de enero del 2016 [Qué es un](http://www.quees.mx/diagrama/#ixzz40xgnoqkK)  [diagrama](http://www.quees.mx/diagrama/#ixzz40xgnoqkK) <http://www.quees.mx/diagrama/#ixzz40xgnoqkK>

> ✓ Tomado de vistas de Django recuperado el 06 de enero del 2016 **[http://tutorial.djangogirls.org/es/django\\_views/index.html](http://tutorial.djangogirls.org/es/django_views/index.html)**

#### <span id="page-59-0"></span>**15. ANEXOS**

Para el desarrollo de los anexos se creó una carpeta que tiene como nombre documento final, esta carpeta está en un CD .allí se encuentran los siguientes documentos:

Encuesta, encuesta tabulada, tutorial de Django, Manual de pruebas, análisis de resultados. Estos documentos son el soporte de información que se incluye dentro del documento. Dentro de estos documentos se maneja información muy importante ya que contienen datos basados en estudios que se llevaron a cabo sobre la comunidad de la Vereda Oriente como por ejemplo la encuesta la cual permitió medir el nivel de aceptación del proyecto entre la comunidad y el análisis de resultados hace una breve descripción de todos los resultados obtenidos en el proyecto en general*.*

#### **LISTA DE ANEXOS**

Establecer en que página están o a partir de cual se encuentran:

- Anexo 01: Formato encuesta.
- Anexo 02: Tabulación de la encuesta aplicada.
- Anexo 03: Análisis de resultados
- Anexo 04: Plan de pruebas
- Anexo 05: Manual técnico
- Anexo 06: Manual de usuario
- Anexo 07: Licencia GPL